# Power Mac G5 -- Single Processor Developer Note

**Hardware & Drivers > Apple Hardware**

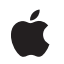

**2004-10-19**

#### á

Apple Inc. © 2003, 2004 Apple Computer, Inc. All rights reserved.

No part of this publication may be reproduced, stored in a retrieval system, or transmitted, in any form or by any means, mechanical, electronic, photocopying, recording, or otherwise, without prior written permission of Apple Inc., with the following exceptions: Any person is hereby authorized to store documentation on a single computer for personal use only and to print copies of documentation for personal use provided that the documentation contains Apple's copyright notice.

The Apple logo is a trademark of Apple Inc.

Use of the "keyboard" Apple logo (Option-Shift-K) for commercial purposes without the prior written consent of Apple may constitute trademark infringement and unfair competition in violation of federal and state laws.

No licenses, express or implied, are granted with respect to any of the technology described in this document. Apple retains all intellectual property rights associated with the technology described in this document. This document is intended to assist application developers to develop applications only for Apple-labeled computers.

Every effort has been made to ensure that the information in this document is accurate. Apple is not responsible for typographical errors.

Apple Inc. 1 Infinite Loop Cupertino, CA 95014 408-996-1010

Apple, the Apple logo, AirPort, AirPort Extreme, Carbon, Final Cut, Final Cut Pro, FireWire, iChat, iPod, iSight, Logic, Mac, Mac OS, Macintosh, Power Mac, QuickTime, SuperDrive, and Velocity Engine are trademarks of Apple Inc., registered in the United States and other countries.

AirPort Express and Finder are trademarks of Apple Inc.

DEC is a trademark of Digital Equipment Corporation.

OpenGL is a registered trademark of Silicon Graphics, Inc.

PowerPC and and the PowerPC logo are trademarks of International Business Machines Corporation, used under license therefrom.

Simultaneously published in the United States and Canada.

Even though Apple has reviewed this document,<br>APPLE MAKES NO WARRANTY OR REPRESENTATION,<br>EITHER EXPRESS OR IMPLIED, WITH RESPECT TO **THIS DOCUMENT, ITS QUALITY, ACCURACY, MERCHANTABILITY,OR FITNESS FOR A PARTICULAR PURPOSE. AS A RESULT, THIS DOCUMENT IS PROVIDED "AS IS," AND YOU, THE READER, ARE ASSUMING THE ENTIRE RISK AS TO ITS QUALITY AND ACCURACY.**

**IN NO EVENT WILL APPLE BE LIABLE FOR DIRECT, INDIRECT, SPECIAL, INCIDENTAL, OR CONSEQUENTIALDAMAGES RESULTINGFROM ANY DEFECT OR INACCURACY IN THIS DOCUMENT, even if advised of the possibility of such damages.**

**THE WARRANTY AND REMEDIES SET FORTH ABOVE ARE EXCLUSIVE AND IN LIEU OF ALL OTHERS, ORAL OR WRITTEN, EXPRESS OR IMPLIED. No Apple dealer, agent, or employee is authorized to make any modification, extension, or addition to this warranty.**

**Some states do not allow the exclusion orlimitation of implied warranties or liability for incidental or consequential damages, so the above limitation or exclusion may not apply to you. This warranty gives you specific legal rights, and you may also have other rights which vary from state to state.**

# **Contents**

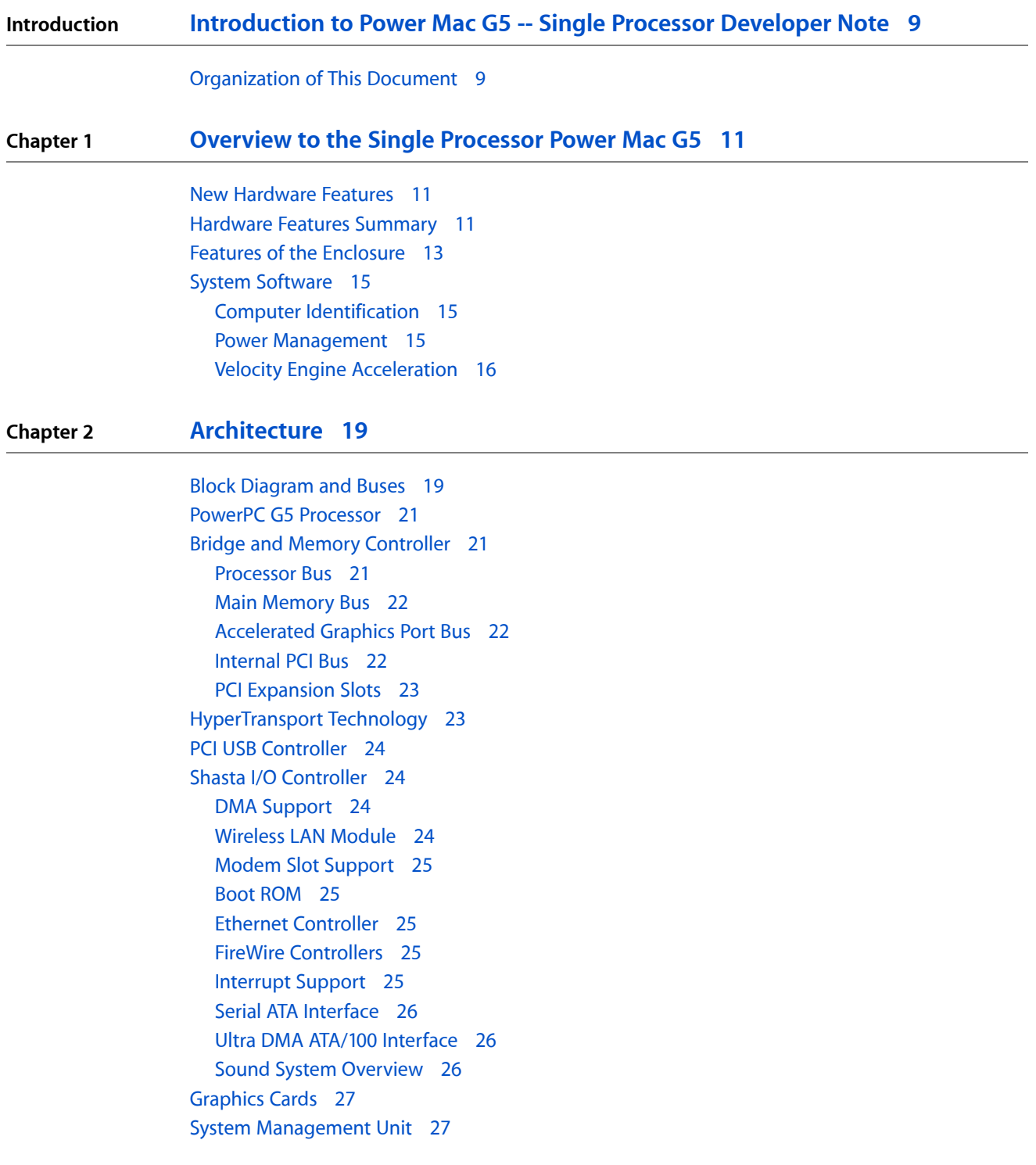

#### **Chapter 3 Input and Output [Devices](#page-28-0) 29**

USB [Ports](#page-28-1) 29 USB [Connectors](#page-28-2) 29 [Waking](#page-29-0) Up From Sleep 30 [FireWire](#page-29-1) Ports 30 FireWire 800 [Connector](#page-30-0) 31 FireWire 400 [Connector](#page-31-0) 32 FireWire Device [Programming](#page-32-0) 33 Booting from a [FireWire](#page-33-0) Device 34 [Target](#page-33-1) Disk Mode 34 [Ethernet](#page-33-2) Port 34 Disk [Drives](#page-35-0) 36 Hard Disk [Drives](#page-35-1) 36 [SuperDrive](#page-35-2) 36 [Combo](#page-36-0) Drive 37 Internal [Modem](#page-36-1) 37 AirPort [Extreme](#page-37-0) Card 38 Data [Security](#page-37-1) 38 AirPort Extreme [Hardware](#page-38-0) 39 AirPort Extreme [Software](#page-38-1) 39 Bluetooth [Technology](#page-38-2) 39 [Keyboard](#page-39-0) 40 [Keyboard](#page-39-1) Features 40 [Keyboard](#page-40-0) Layout 41 [MultiMedia](#page-40-1) Control Keys 41 [Keyboard](#page-40-2) and USB 41 [Programmer's](#page-41-0) Switches 42 [Mouse](#page-42-0) 43 [Audio](#page-42-1) 43 [Optical](#page-43-0) S/PDIF Audio 44 Audio [Line-in](#page-44-0) 45 Audio [Line-out](#page-44-1) 45 [Headphone](#page-45-0) Jack 46 Video [Monitor](#page-46-0) Ports 47 Apple Display [Connector](#page-46-1) 47 DVI [Connector](#page-48-0) 49 DVI to Video [Adapter](#page-49-0) 50 Dual Display [Extended](#page-50-0) and Mirror Modes 51

#### **Chapter 4 [Expansion](#page-52-0) 53**

RAM [Expansion](#page-52-1) 53 DIMM [Specifications](#page-53-0) 54 DIMM [Configurations](#page-54-0) 55 RAM [Addressing](#page-55-0) 56

### PCI [Expansion](#page-55-1) Slots 56

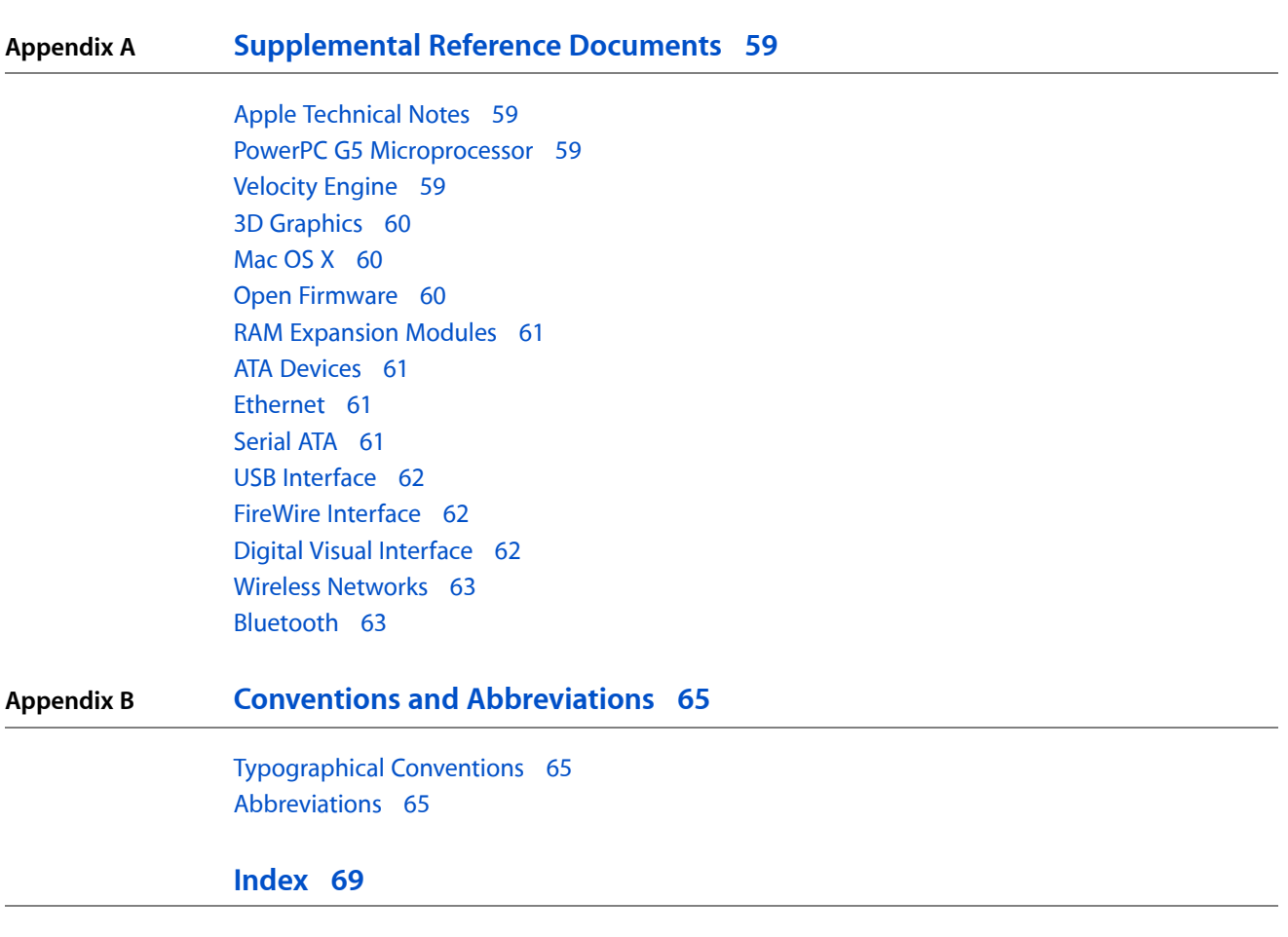

**CONTENTS**

# Figures and Tables

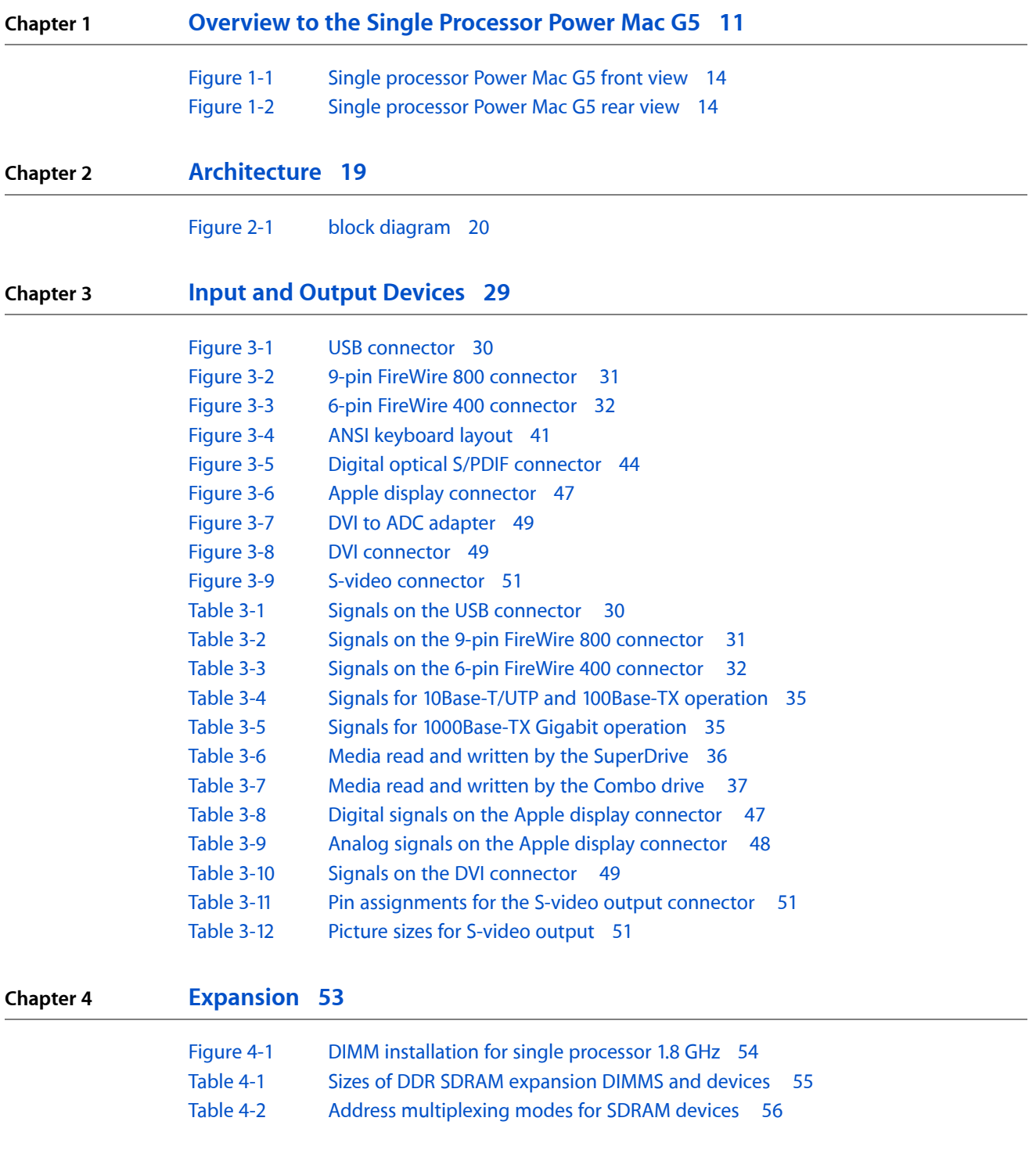

**FIGURES AND TABLES**

# <span id="page-8-0"></span>Introduction to Power Mac G5 -- Single Processor Developer Note

This developer note describes the single processor, 64-bit Power Mac G5. The note provides information about the internal design of the computer, its input-output and expansion capabilities, and issues affecting compatibility.

This developer note is intended to help hardware and software developers design products that are compatible with the Macintosh products described here. If you are not already familiar with Macintosh computers or if you would simply like additional technical information, refer to Appendix A, ["Supplemental](#page-58-4) Reference [Documents",](#page-58-4) (page 59) for additional information.

### <span id="page-8-1"></span>Organization of This Document

The information is arranged in four chapters and two appendixes:

- Chapter 1, ["Overview](#page-10-3) to the Single Processor Power Mac G5", (page 11) gives a summary of the features of the Power Mac G5 single processor computer, describes the physical appearance of the enclosure, and lists compatibility issues of interest to developers.
- Chapter 2, ["Architecture",](#page-18-2) (page 19) describes the internal organization of the computer. It includes a functional block diagram and descriptions of the main components on the logic board.
- Chapter 3, "Input and Output [Devices",](#page-28-3) (page 29) describes the built-in I/O devices and the external I/O ports.
- Chapter 4, ["Expansion",](#page-52-2) (page 53) describes the expansion slots on the logic board and provides specifications for the expansion modules.
- Appendix A, ["Supplemental](#page-58-4) Reference Documents", (page 59) provides sources of additional information about the technologies used in the single processor Power Mac G5.
- Appendix B, "Conventions and [Abbreviations",](#page-64-3) (page 65) lists standard units of measure and other abbreviations used in this developer note.

#### **INTRODUCTION**

Introduction to Power Mac G5 -- Single Processor Developer Note

# <span id="page-10-0"></span>Overview to the Single Processor Power Mac G5

<span id="page-10-3"></span>The single processor, 64-bit desktop Power Mac G5 uses a PowerPC G5 processor and is intended for use in content creation, desktop publishing, multimedia, scientific and technical applications, and other activities that require high performance.

### <span id="page-10-1"></span>New Hardware Features

<span id="page-10-7"></span>Here is a list of the new hardware features of the single processor Power Mac G5. A list of all hardware features is provided in ["Hardware](#page-10-2) Features Summary" (page 11).

- **Microprocessor**: The single processor Power Mac G5 has a 1.8 GHz PowerPC G5 processor. For more information, see "PowerPC G5 [Processor"](#page-20-0) (page 21).
- **Processor system bus:** The processor interface system bus runs at one-third the speed of the system processor. For more information, see ["Processor](#page-20-2) Bus" (page 21).
- <span id="page-10-5"></span>■ **[Memory](#page-21-0) bus**: The main memory bus is 128 bit 400 MHz. For more information, see "Main Memory [Bus"](#page-21-0) (page 22).
- **DDR SDRAM**: The computer has four DIMM slots for 184 pin DIMMs (dual inline memory modules) using unbuffered DDR (double data rate) SDRAM 64-bit, 400 MHz (PC3200) devices for a maximum of 4 GB. For more information, see "Main [Memory](#page-21-0) Bus" (page 22).
- **Graphics card**: The computer comes standard with the Nvidia GeForce Fx 5200 Ultra with 64 MB RAM. Available as build-to-order options are the ATI Radeon 9800 XT with 256 MB RAM, the ATI Radeon 9600 XT with 128 MB RAM, the Nvidia GeForce 6800 Ultra DDL with 256 MB RAM, and the Nvidia GeForce 6800 GT DDL with 256 MB RAM. For more information, see ["Graphics](#page-26-0) Cards" (page 27).
- **Hard disks**: An internal 7200 rpm Serial ATA (SATA) hard disk occupies one of two drive bays and functions as the default boot disk. A second SATA drive is available as a build-to-order option. The single processor Power Mac G5 comes standard with an 80GB SATA hard drive, and 160GB and 250GB SATA drives are available as build-to-order options For more information, see "Serial ATA [Interface"](#page-25-0) (page 26).

### <span id="page-10-6"></span><span id="page-10-2"></span>Hardware Features Summary

<span id="page-10-4"></span>Here is a list of the hardware features of the single processor Power Mac G5. The major features are described more fully later in this note. To view technical Marketing documents, refer to [http://www.apple.com/power](http://www.apple.com/powermac/)[mac/.](http://www.apple.com/powermac/)

- **Microprocessor**: The single processor Power Mac G5 computer has a 1.8 GHz PowerPC G5 processor. For more information, see "PowerPC G5 [Processor"](#page-20-0) (page 21).
- **Processor system bus:** The processor interface system bus runs at one-third the speed of the system processor. For more information, see ["Processor](#page-20-2) Bus" (page 21).
- **Memory caches**: The PowerPC G5 microprocessor used in the computer has an internal 512 KB level 2 cache.
- [Memory](#page-21-0) bus: The main memory bus is 128 bit 400 MHz. For more information, see "Main Memory [Bus"](#page-21-0) (page 22).
- <span id="page-11-3"></span>**DDR SDRAM:** The computer has four DIMM slots for 184 pin DIMMs (dual inline memory modules) using unbuffered DDR (double data rate) SDRAM 64-bit, 400 MHz (PC3200) devices for a maximum of 4 GB. For more information, see "Main [Memory](#page-21-0) Bus" (page 22).
- <span id="page-11-0"></span>■ **AGP 8x Pro card slot**: The computer has an AGP 3.0 8x Pro accelerated graphics card installed in this slot. For more information, see ["Accelerated](#page-21-1) Graphics Port Bus" (page 22).
- <span id="page-11-2"></span>■ **PCI expansion slots**: The computer supports three 64-bit 33 MHz PCI slots. For more information, see "PCI [Expansion](#page-22-0) Slots" (page 23).
- <span id="page-11-1"></span>■ **Hyper Transport bus**: The computer supports the high-speed bus architecture between the memory controller and device I/O. For more information, see ["HyperTransport](#page-22-1) Technology" (page 23).
- **Graphics card**: The computer comes standard with the Nvidia GeForce Fx 5200 Ultra with 64 MB RAM. Available as build-to-order options are the ATI Radeon 9800 XT with 256 MB RAM, the ATI Radeon 9600 XT with 128 MB RAM, the Nvidia GeForce 6800 Ultra DDL with 256 MB RAM, and the Nvidia GeForce 6800 GT DDL with 256 MB RAM. For more information, see ["Graphics](#page-26-0) Cards" (page 27).
- <span id="page-11-5"></span>■ **Hard disks**: An internal 7200 rpm Serial ATA (SATA) hard disk occupies one of two drive bays and functions as the default boot disk. A second SATA drive is available as a build-to-order option. The single processor Power Mac G5 comes standard with an 80GB SATA hard drive, and 160GB and 250GB SATA drives are available as build-to-order options. For more information, see "Serial ATA [Interface"](#page-25-0) (page 26).
- **Power supply:** The computer comes with a 350 W power supply.
- **SuperDrive**: The computer has a SuperDrive (DVD-R/CD-RW drive) connected to the Ultra DMA ATA/100 bus. For more information, see ["SuperDrive"](#page-35-2) (page 36).
- **Combo drive**: Instead of a SuperDrive, the computer has an optional build-to-order combination DVD-ROM/CD-RW drive connected to the Ultra DMA ATA/100 bus. For more information, see ["Combo](#page-36-0) [Drive"](#page-36-0) (page 37).
- <span id="page-11-4"></span>■ **High-speed USB 2.0**: The computer has three external USB 2.0 ports: two on the rear of the enclosure and one on the front. All ports support both high-speed and classic USB speeds. For more information, see "USB [Ports"](#page-28-1) (page 29).
- **Ethernet**: The computer has a built-in Ethernet port for 10Base-T/UTP, 100Base-TX, or 1000Base-TX Gigabit operation. The Ethernet port is auto-sensing and self-configuring to allow use of either a cross-over or straight-through cable. For more information, see ["Ethernet](#page-33-2) Port" (page 34).
- **AirPort Extreme Card**: Available as a build-to-order option, the 54 Mbps AirPort Extreme Card provides a wireless LAN connection. For more information, see ["Wireless](#page-23-3) LAN Module" (page 24).
- **Bluetooth**: Available as a build-to-order option, the fully-integrated Bluetooth module enables short-range wireless connections between desktop and laptop computers and a host of other peripheral devices. For more information, see "Bluetooth [Technology"](#page-38-2) (page 39).
- **FireWire ports**: The computer hastwo FireWire 400 ports and one FireWire 800 port. For more information, see "FireWire [Controllers"](#page-24-3) (page 25).
- **Modem**: The computer has a built-in Apple 56 Kbps modem. The modem supports K56flex and V.90 and V.92 modem standards. For more information, see ["Internal](#page-36-1) Modem" (page 37).
- **Keyboard:** The computer comes with a full-size USB Apple Keyboard. The keyboard is also a bus-powered USB hub with two USB ports. For more information, see ["Keyboard"](#page-39-0) (page 40).
- **Mouse**: The computer comes with a USB Apple Mouse, with optical tracking. For more information, see ["Mouse"](#page-42-0) (page 43).
- <span id="page-12-1"></span>■ **Boot ROM**: The computer comes with 1 MB of boot ROM.
- **S/PDIF digital audio**: The computer implements S/PDIF (Sony/Phillips Digital Interface) digital audio I/O via TOSLink optical input and digital output connectors on the rear panel. For more information, see "Sound System [Overview"](#page-25-2) (page 26).
- **Analog audio line-in**: Rear panel analog audio line-in port for self-powered microphones or other audio equipment. For more information, see "Audio [Line-in"](#page-44-0) (page 45).
- **Analog audio line-out**: Rear panel analog audio line-out port for externally-powered speakers or other audio devices with line-level outputs. For more information, see "Audio [Line-out"](#page-44-1) (page 45).
- **Headphone and internal speaker**: The front panel includes a headphone mini-jack and the system includes a front mono speaker. For more information, see ["Headphone](#page-45-0) Jack" (page 46).
- **DVI** to video adapter: The computer supports S-video and composite video from an optional adapter connected to the DVI port. For more information, see "DVI to Video [Adapter"](#page-49-0) (page 50).
- **Voltage switching**: Auto-ranging voltage switching accepts 100 240V.
- **Fan speed control**: The speeds of the fans are controlled by thermal/wattage factors and are automatically set as low as possible to minimize noise.
- **Dimensions and weight**: The dimensions of the single processor Power Mac G5 are 20.12" (511 mm) high by 8.11" (206 mm) wide by 18.70" (475 mm) deep and weighs approximately 36 pounds.
- **Energy saving**: Processor performance can be set to automatic (default), highest, or reduced via the Energy Saver pane in System Preferences. See "Power [Management"](#page-14-2) (page 15) for more detail.

### <span id="page-12-0"></span>Features of the Enclosure

The single processor Power Mac G5 computer's enclosure is a tower design. [Figure](#page-13-0) 1-1 (page 14) illustrates the front of the enclosure and [Figure](#page-13-1) 1-2 (page 14) illustrates the rear of the enclosure.

Overview to the Single Processor Power Mac G5

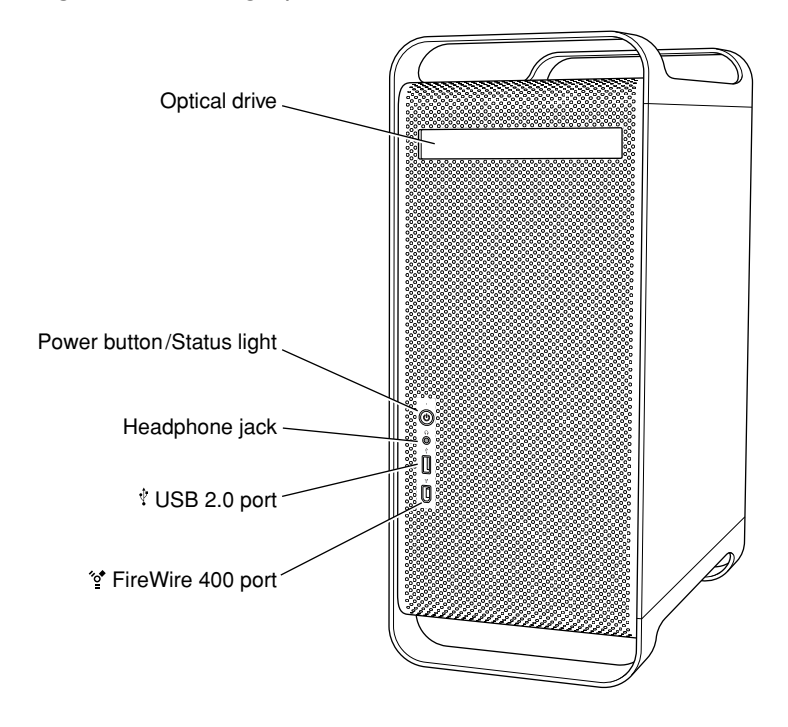

<span id="page-13-0"></span>**Figure 1-1** Single processor Power Mac G5 front view

<span id="page-13-1"></span>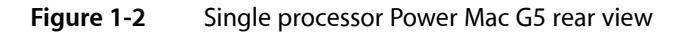

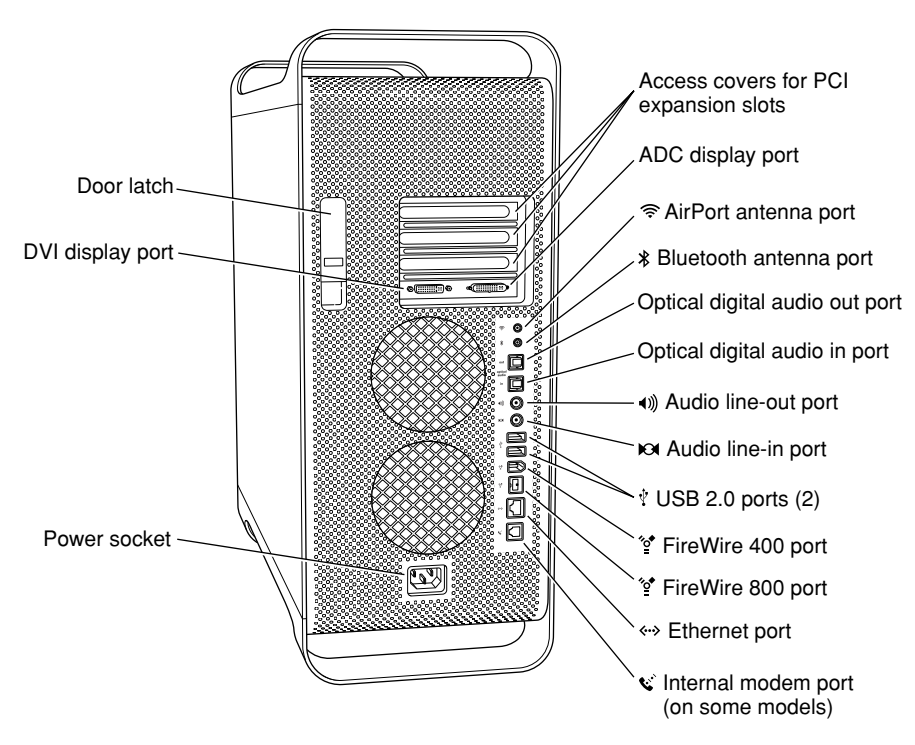

The enclosure has space for two hard disk drives and one optical device. See "Hard Disk [Drives"](#page-35-1) (page 36).

<span id="page-14-6"></span>To access the main logic board to install PCI cards or additional memory, refer to ["Expansion"](#page-52-2) (page 53). For full details regarding opening and accessing the computer, refer to the *Power Mac G5 User's Guide* that was shipped with your computer.

**Warning:** Opening the enclosure side panel impacts the thermal performance of the computer. Do not run the enclosure with the side panel open. If the air deflector inside the enclosure is removed, the system will take action to prevent over-heating.

# <span id="page-14-0"></span>System Software

The single processor Power Mac G5 computer ships with Mac OS X 10.3.5 installed as the default operating system. The classic environment can be used to run Mac OS 9 applications. Install the Classic application from the "Additional Software and Apple Hardware Test" CD shipped with your computer.

<span id="page-14-1"></span>To retrieve information from the I/O Registry, use the APIs in the header file IOKit/IOKitLib.h.

### <span id="page-14-4"></span>Computer Identification

Rather than reading the box flag or the model string and then making assumptions about the computer's features, applications that need to find out the features of the computer should use I/O Registry calls to test for the features they require.

<span id="page-14-2"></span>Asset management software that reports the kind of computer it is run on can obtain the value of the property at Devices:device-tree:compatible in the IODeviceTree plane of the I/O Registry. The model string is the first program-usable string in the array of C strings in the compatible field. For the single processor Power Mac G5, the value of the model property is PowerMac9, 1.

### <span id="page-14-5"></span>Power Management

<span id="page-14-3"></span>The power management techniques implemented in the single processor Power Mac G5 are described in the following paragraphs.

### Processor Power Step

To lower power consumption, heat generation, and fan noise, the single processor Power Mac G5 computer incorporates an automatic power management technique called powerstepping. Powerstepping is designed to run at high processor and bus speeds and high voltage when the demand on the processor is high, and to run at low processor and bus speeds and low voltage when the demand on the processor is low. The stepped processor speed is either 900 MHz or 1.8 GHz. Switching between different processor/bus speeds and voltages is achieved by a very fast transition that is designed to minimally impact system or application performance and typically operates seamlessly to the user.

In addition, the single processor Power Mac G5 computer allows the user to control processor and bus. The options for specifying either high, reduced, or automatic processor and bus speeds are located at System Preferences>Energy Saver>Options; then select Automatic (default), Highest, or Reduced.

**Note:** For best performance when using professional applications with high demand on the system (such as Final Cut Pro or Logic), you may want to set the processor/bus speed option to highest.

If the single processor Power Mac G5 computer detects a system temperature that is too high, due to high ambient temperatures or other factors, it will automatically reduce the processor and bus speeds to half speed, regardless of the selected setting. If the temperature continues to be too high, the system will enter sleep mode to prevent permanent damage.

#### Processor States

The following processor states are defined:

- Run: The system is running at maximum processing capacity with the processor running at full speed.
- Idle: The system is idling; this is the default state. All clocks are running and the system can return to running code within a few nanoseconds. If the system has no work to do, it will be in idle mode.

From idle, the processor will enter deep nap state when the system is power-stepped to half frequency. In this state, the processor's internal frequency is reduced to 1/64 of the maximum frequency. The processor frequency is returned to normal on exit from idle. The exit from idle takes a bit longer than the regular idle nap but is still in the nanoseconds.

#### System Modes

The Macintosh system has the following power-saving modes, which are set in the Energy Saver pane. If the system does not support full sleep, it will use the less efficient doze mode.

- Run: The system is fully functional in normal operating mode with all components powered and operating.
- Doze (default): The power to the disk drive motors and the display is turned off, but the power supply and fans are still on. PCI cards that don't support full system sleep (some SCSI cards, some graphics cards) will cause the machine to doze rather than fully sleep.
- Full sleep: The main power supply is shut down. A trickle supply provides auxiliary power to the PCI slots and keeps the DRAM state preserved for a quick recovery. The processor is powered off with its state preserved in DRAM. All non-essential clocks in the system are suspended. This mode allows the computer to meet Energy Star sleep requirements while providing the ability to start up without rebooting. This system may be awakened by administrative network packets, keyboard or mouse activity, USB device insertion or removal, or SMU scheduled wakeup.

**Note:** While in sleep mode, the computer emits no noise and the power light pulses slowly.

<span id="page-15-0"></span>Off: The single processor Power Mac G5 meets FEMP (Federal Energy Management Program) requirements and supports FireWire ports functioning as repeaters when operating on AC power.

### <span id="page-15-1"></span>Velocity Engine Acceleration

The Velocity Engine is the vector processing unit in the PowerPC G5 microprocessor. System software has been modified to take advantage of the accelerated processing that the Velocity Engine makes possible and to support low-level operations using the Velocity Engine.

For complete information on the Velocity Engine, refer to the following Apple website:

<http://developer.apple.com/hardwaredrivers/ve/index.html>

#### **CHAPTER 1**

Overview to the Single Processor Power Mac G5

# <span id="page-18-0"></span>Architecture

<span id="page-18-2"></span>This chapter describes the architecture of the single processor Power Mac G5. It includes information about the major components on the logic boards: the microprocessor, the other main ICs, and the buses that connect them to each other and to the I/O interfaces.

# <span id="page-18-1"></span>Block Diagram and Buses

<span id="page-18-4"></span><span id="page-18-3"></span>The architecture of the single processor Power Mac G5 is based on the PowerPC G5 microprocessor, and two custom ICs: the U3L memory controller and bus bridge and the Shasta I/O controller.

[Figure](#page-19-0) 2-1 (page 20) is a simplified block diagram of the single processor Power Mac G5. The diagram shows the U3L and Shasta ICs and the buses that connect them together.

#### **CHAPTER 2**

Architecture

#### <span id="page-19-0"></span>**Figure 2-1** block diagram

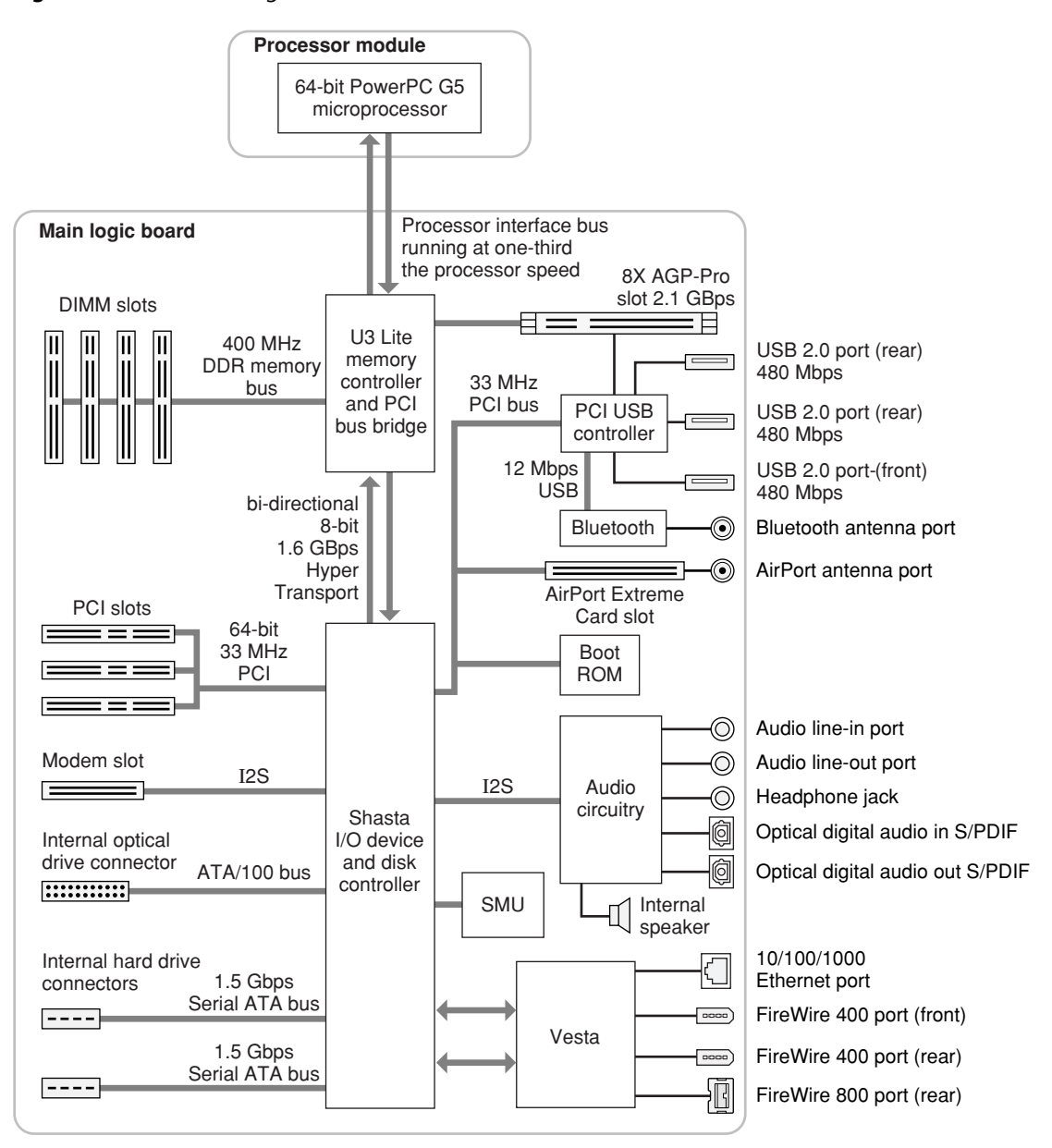

<span id="page-19-4"></span><span id="page-19-2"></span><span id="page-19-1"></span>The single processor Power Mac G5 has the following data buses, not counting the processor's dedicated interface to the backside cache.

- <span id="page-19-5"></span>■ Processor bus: 600 MHz (running at one-third the speed of the processor), 2 unidirectional buses that deliver 64-bit data throughput connecting the processor to the U3L IC
- <span id="page-19-3"></span>■ Memory bus: 400 MHz, 128-bit bus connecting the main DDR SDRAM memory to the U3L IC
- 8x AGP Pro bus: 266/533 MHz, 32-bit bus connecting the AGP graphics card to the U3L IC
- PCI bus: supports three 64-bit 33 MHz PCI slots
- Internal PCI bus: 33 MHz, 64-bit bus supports the Shasta I/O controller, the boot ROM, the AirPort Extreme Card slot, and the USB controller
- Serial ATA (SATA) buses: support 1.5 Gbps internal hard drive connectors
- Ultra DMA ATA/100 bus: supports internal optical drive
- HyperTransport: high-speed, bidirectional, point-to-point link for integrated circuits supports bidirectional data rates up to 1.6 GBps

The remainder of this chapter describes the architecture of the U3L memory controller and bridge IC, the Shasta I/O controller IC, and the USB controller.

### <span id="page-20-0"></span>PowerPC G5 Processor

<span id="page-20-4"></span>The PowerPC G5 used in the single processor Power Mac G5 has the following features:

- 64-bit PowerPC implementation with 42-bit physical memory addressing
- core runs at three times the bus speed
- superscalar execution core supporting more than 200 in-flight instructions
- two independent double-precision floating point units
- Velocity Engine: 128-bit-wide vector execution unit
- 64K L1 instruction cache, 32K L1 data cache per processor
- built-in 512 KB backside L2 cache per processor
- two independent, unidirectional 600 MHz frontside buses supporting 4.8 GBps data throughput

For more information, see the reference at "PowerPC G5 [Microprocessor"](#page-58-2) (page 59).

## <span id="page-20-1"></span>Bridge and Memory Controller

<span id="page-20-5"></span><span id="page-20-2"></span>The U3L custom IC is at the heart of the single processor Power Mac G5. It providesthe bridging functionality among the processor, the memory system, HyperTransport bus to the PCI-based I/O system, and the AGP slot.

### <span id="page-20-3"></span>Processor Bus

The processor bus is a 600 MHz bus connecting the processor to the U3L IC. The bus has 32-bit wide data running in both directions. The processor has 42-bit wide addresses.

The single processor Power Mac G5 system controller is built with 130-nanometer SOI technology. This point-to-point architecture provides each subsystem with dedicated bandwidth to main memory. The U3L I/O implements an independent processor interface. The processor clock rate is either 900 MHz or 1.8 GHz (see "Power [Management"](#page-14-2) (page 15)). The processor clock is derived from a PLL which multiplies the reference clock by preset intervals of 12 times.

Out-of-order completion allows the memory controller to optimize the data bus efficiency by transferring whichever data is ready, rather than having to pass data across the bus in the order the transactions were posted on the bus. This means that a fast DDR SDRAM read can pass a slow PCI read, potentially enabling the processor to do more before it has to wait on the PCI data.

### <span id="page-21-4"></span><span id="page-21-0"></span>Main Memory Bus

The single processor Power Mac G5 main memory bus connects the main memory to the U3L IC via the 128-bit data bus. The memory modules are 400 MHz (PC3200) DDR SDRAM DIMMs. Maximum system memory is 4 GB.

Standard supported DIMM sizes are 128, 256, 512 MB, and 1 GB. The DIMMs must be unbuffered and installed in pairs of the same size.

<span id="page-21-1"></span>For more information about memory DIMMs and installation, see "RAM [Expansion"](#page-52-1) (page 53).

### <span id="page-21-3"></span>Accelerated Graphics Port Bus

The accelerated graphics port (AGP 8x Pro) bus is a 266/533 MHz, 32-bit bus connecting the AGP card to the U3L IC. DDR data is transmitted at both edges of the clock for peak transfers of 2.1 GBps.

The AGP bus is an enhanced PCI bus with extra functionality to burst texture data and other graphics across the port up to 8 times faster than a 66 MHz PCI port. The single processor Power Mac G5 computer's AGP implementation is compatible with version 3 of the AGP specification and with the Pro version of AGP. AGP 3.0 enables deeply pipelined memory read and write operations and demultiplexing of address and data on the bus.

To further improve the performance of the AGP bus, the U3L IC supports a graphics address remapping table (GART). Because the virtual memory system organizes main memory as randomly distributed 4 KB pages, DMA transactions for more than 4 KB of data must perform scatter-gather operations. To avoid this necessity for AGP transactions, the GART is used by the AGP bridge in the U3L to translate a linear address space for AGP transactions into physical addresses in main memory.

The U3L IC also supports a DMA Address Relocation Table (DART) that provides the same functions for AGP as does the GART, except that the functions are for devices attached to HyperTransport. Most device drivers do not require special knowledge of the DART because IOKit will configure it automatically if the driver uses IOMemoryDescriptors.

For more information on the graphics cards installed in the AGP slot, refer to ["Graphics](#page-26-0) Cards" (page 27).

<span id="page-21-5"></span><span id="page-21-2"></span>**Note:** The AGP bus is 1.5 V only and is not backward compatible. Older AGP cards will not work in the single processor Power Mac G5 computer.

### Internal PCI Bus

An internal 33 MHz PCI bus connects the Shasta I/O controller to the boot ROM, the AirPort Extreme Card slot, and the USB controller. The U3L IC used in the single processor Power Mac G5 supports the PCI write combining feature. This feature allows sequential write transactions involving the Memory Write or Memory <span id="page-22-4"></span>Write and Invalidate commands to be combined into a single PCI transaction. For memory write transactions to be combined, they must be sequential, ascending, and non-overlapping PCI addresses. Placing an eieio or sync command between the write commands prevents any write combining.

### <span id="page-22-2"></span><span id="page-22-0"></span>PCI Expansion Slots

The single processor Power Mac G5 computer provides three 64-bit 33 MHz PCI slots that interface to the Shasta I/O.

Each slot has room for a full size 12.335-inch or short 6.926-inch card. The slots are numbered from 2 to 4 on back panel, on the PCB, and in the Apple System Profiler. Slot one is the AGP. A total of 90 W is allocated to the three PCI slots and the AGP slot.

**Note:** The single processor Power Mac G5's build-to-order ATI Radeon 9800 XT, the Nvidia GeForce 6800 GT DDL, and Nvidia GeForce 6800 Ultra DDL graphics cards occupy both the AGP slot and the adjacent PCI slot. As a result, you can install PCI expansion cards in the slots labeled 3 and 4 but not in slot 2. To learn more about installing PCI cards, refer to "Chapter 3, Working Inside Your Computer" in the *Power Mac G5 User's Guide* that came with your computer.

The connectors to the PCI slots are 3.3 V keyed and support 32-bit and 64-bit buses. The connectors include a PME signal which allows a PCI card to wake the computer from sleep.

**Note:** 5 V keyed or signalling cards do not work in the Power Mac G5 computer.

The slots (12.335 inch) have a capture feature which is at the end of the slot. If a card exceeds the short length it is recommended that the long length be used rather than an intermediate length, to assure the card stays secure if and when the system is in shipment.

<span id="page-22-3"></span>For more information, refer to "PCI [Expansion](#page-55-1) Slots" (page 56).

# <span id="page-22-1"></span>HyperTransport Technology

The DDR HyperTransport is an advanced chip-to-chip communicationstechnology that provides a high-speed, high-performance, point-to-point link for integrated circuits. HyperTransport provides a universal connection that reduces the number of buses within a system.

The HyperTransport bus between the U3L IC and the Shasta IC is 400 MHz DDR, 8 bits wide in both directions, supporting total of 1.6 GBps bidirectional throughput.

For more information on the HyperTransport technology, go to the World Wide Web at

<http://www.hypertransport.org>

# <span id="page-23-0"></span>PCI USB Controller

<span id="page-23-5"></span>The single processor Power Mac G5 CPU uses a PCI USB controller ASIC with one Enhanced Host Controller Interface (EHCI) function and two Open Host Controller Interface (OHCI) functions. The controller has a total of five ports available to support the internal AGP slot, three external USB ports, and Bluetooth. If connected to classic-speed USB devices, the two rear panel ports are connected to separate OHCI controllers.

<span id="page-23-7"></span>The five USB ports comply with the Universal Serial Bus Specification 2.0. The USB register set complies with the EHCI and OHCI specifications. For more information, see "USB [Ports"](#page-28-1) (page 29).

### <span id="page-23-1"></span>Shasta I/O Controller

<span id="page-23-8"></span><span id="page-23-2"></span>The functions of the Shasta I/O controller are described in the following sections.

### <span id="page-23-6"></span>DMA Support

The Shasta ICs provide DB-DMA (descriptor-based direct memory access) support for the following I/O channels:

- Ultra ATA/100
- Ethernet interface
- FireWire interface
- I2S channel to the sound subsystem
- Serial ATA

<span id="page-23-4"></span><span id="page-23-3"></span>The DB-DMA system provides a scatter-gather process based on memory-resident data structuresthat describe the data transfers. The DMA engine is enhanced to allow bursting of data files for improved performance.

### Wireless LAN Module

The optional AirPort Extreme wireless LAN module connects via the PCI interface.

The AirPort Extreme Card wireless LAN module contains a media access controller (MAC), a digital signal processor (DSP), and a radio-frequency (RF) section. The module has an antenna port on the rear of the computer.

The AirPort Extreme Card is based on the IEEE 802.11g standard. The card transmits and receives data at up to 54 Mbps and is compatible with Apple AirPort systems as well as other 802.11b and 802.11g Wi-Fi certified products. For information about its operation, see "AirPort [Extreme](#page-37-0) Card" (page 38).

The build-to-order Bluetooth connectivity comes off the USB controller. See "Bluetooth [Technology"](#page-38-2) (page 39) for more information.

### <span id="page-24-0"></span>Modem Slot Support

<span id="page-24-9"></span>The Shasta IC supports the modem and provides DB-DMA (descriptor-based direct memory access) support for the modem slot interface. The modem is connected via an I2S interface.

The internal hardware modem is a separate module that contains a modem controller IC, a data pump, and the interface to the telephone line (DAA). For more information about the modem, see "Internal [Modem"](#page-36-1) (page 37).

### <span id="page-24-1"></span>Boot ROM

<span id="page-24-5"></span><span id="page-24-2"></span>The boot ROM consists of 1 MB of on-board flash EEPROM. The boot ROM includes the hardware-specific code and tables needed to start up the computer using Open Firmware, to load an operating system, and to provide common hardware access services.

### <span id="page-24-6"></span>Ethernet Controller

The Vesta IC provides the Ethernet functions and includes an Ethernet media access controller (MAC) and PHY.

The MAC implements the link layer. It is connected to a PHY via Vesta and provides 10Base-T/UTP, 100Base-TX, or 1000Base-TX operation over a standard twisted-pair interface. The Ethernet port is auto-sensing and self-configuring to allow use of either a cross-over or straight-through cable. The operating speed of the link is automatically negotiated by the PHY and the bridge, router, hub, switch, or other Mac or PC to which the Ethernet port is connected.

<span id="page-24-7"></span><span id="page-24-3"></span>For information about the Ethernet port, see ["Ethernet](#page-33-2) Port" (page 34).

### FireWire Controllers

The Shasta IC provides the FireWire functions and includes a FireWire controller that supports both IEEE 1394b (FireWire 800) with a maximum data rate of 800 Mbps (100 MBps) and IEEE 1394a (FireWire 400) with a maximum data rate of 400 Mbps (50 MBps). The IC is backwards-compatible with 1394a (FireWire 400). The Shasta IC provides DMA (direct memory access) support for the FireWire interface.

<span id="page-24-4"></span>The controller in the Shasta IC implements the FireWire link layer. Vesta is a PHY that implements the electrical signaling protocol of the FireWire interface and provides the electrical signals to the ports.

<span id="page-24-8"></span>For more information, see ["FireWire](#page-29-1) Ports" (page 30).

### Interrupt Support

The interrupt controller for the single processor Power Mac G5 system is an MPIC cell in the Shasta IC. In addition to accepting internal interrupt sources from the I/O, the MPIC controller accepts internal interrupts from U3L and dedicated interrupt pins.

### <span id="page-25-0"></span>Serial ATA Interface

Based on the Serial ATA 1.0 specification, Serial ATA (SATA) is a disk-interface technology that delivers up to 1.5 Gbps of performance to each independent drive bus on the single processor Power Mac G5. It provides a scalable, point-to-point connection that allows multiple ports to be aggregated into a single controller. Serial ATA uses a thin, point-to-point cable connection that enables easy routing within a system, avoiding master/slave, daisy-chaining, and termination issues and enabling better airflow within a system.

<span id="page-25-5"></span>The Shasta IC implements two Serial ATA revision one ports, each of which accommodates one independent internal hard drive.

<span id="page-25-1"></span>For information about the drive bays, see "Hard Disk [Drives"](#page-35-1) (page 36).

### <span id="page-25-4"></span>Ultra DMA ATA/100 Interface

<span id="page-25-2"></span>In the single processor Power Mac G5 computer, the Shasta IC provides an Ultra DMA ATA/100 interface to support the optical drive. For information about specific drives, see "Disk [Drives"](#page-35-0) (page 36).

### <span id="page-25-6"></span><span id="page-25-3"></span>Sound System Overview

The sound circuitry is connected to the Shasta IC by two standard I2S (inter-IC sound) buses. The Shasta IC provides DB-DMA (descriptor-based direct memory access) support for the I2S port.

The single processor Power Mac G5 circuitry consists of two main components: an analog audio CODEC IC (CODEC) and a S/PDIF receiver IC. The analog audio CODEC IC includes an A/D converter, a D/A converter, and a S/PDIF (Sony/Phillips Digital Interface) digital audio transmitter. The S/PDIF receiver IC includes an S/PDIF digital audio receiver, and a phase-locked loop (PLL).

The CODEC and the S/PDIF receiver connect to Shasta with separate I2S busses (I2Sa and I2Sc). This allows the system to record from the S/PDIF digital audio input while simultaneously recording audio from the analog line input and playing audio over the audio outputs.

Stereo signals from the audio input jack are routed to an analog line input buffer that drives the internal A/D converter in the CODEC. The output of the A/D converter is routed to the Shasta IC over the I2Sa bus.

Digital audio data from the Shasta IC is routed to the D/A converter on the analog CODEC over the I2Sa bus. The analog audio output from the D/A is routed to separate amplifiers that drive the line output, headphone output, and internal speaker.

Digital audio data from the S/PDIF receiver is routed to the Shasta IC over the I2Sc bus. The S/PDIF input always operates in a synchronous mode. The PLL in the digital audio CODEC locks on to the incoming S/PDIF data rate and drives the audio system clocks associated with the I2Sc bus in the single processor Power Mac G5, allowing bit-accurate data processing of the S/PDIF input data. There are two clock modes for the CODEC on the I2Sa bus: internal clock mode and external clock mode. In internal clock mode, the single processor Power Mac G5 is the audio clock master. In this mode, the output sample rate and A/D converter sample rate are controlled by system software; sample rates are selected with the Audio MIDI Setup utility. When in internal clock mode, the S/PDIF input sample rate is asynchronous to the output sample rate of the CODEC. During recording of the S/PDIF input, the S/PDIF input data is processed in a bit-accurate manner. For playback of S/PDIF input data in internal clock mode, audio data from the S/PDIF receiver is converted to the selected output sample rate by a Sample Rate Converter (SRC) implemented in system software. The SRC algorithm will introduce minor audio artifacts in the playthrough of the S/PDIF input stream.In external clock mode,

the output sample rate and the A/D sample rate of the Power Mac G5 rate are locked to the sample rate of the S/PDIF input stream. In this mode, the input and output sample rates are synchronous and no SRC is required during playthrough of the S/PDIF input stream.The speaker output is mutually exclusive from the line out, headphones out and S/PDIF outputs. If the speaker output isselected, the line output, the headphones output, and the S/PDIF output are disabled. If any of the line output, the headphones output, or the S/PDIF output are selected, the speaker output is disabled.

For more detail on the audio, see ["Audio"](#page-42-1) (page 43).

# <span id="page-26-0"></span>Graphics Cards

<span id="page-26-2"></span>The single processor Power Mac G5 comes with an Nvidia GeForce FX 5200 Ultra graphics card installed. The supported graphics cards are shown below:

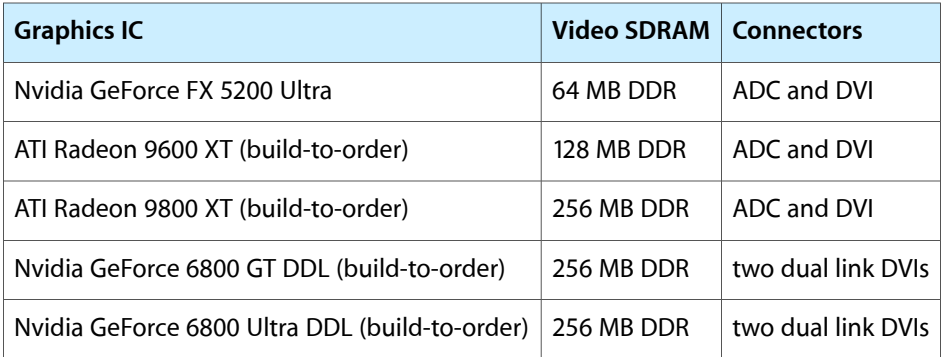

The build-to-order ATI Radeon 9800 XT, Nvidia GeForce 6800 GT DDL, and Nvidia GeForce 6800 Ultra DDL cards occupy both the AGP slot and the adjacent PCI slot. For information on PCI expansion, refer to ["PCI](#page-55-1) [Expansion](#page-55-1) Slots" (page 56).

All graphics cards support dual displays in either extended desktop or video mirroring mode, and support digital resolutions up to 1920x1200 pixels and analog resolutions up to 1600x1200 pixels. The Nvidia GeForce 6800 graphics cards support resolutions up to 2560 by 1600 pixels.

The display memory on the AGP card is separate from the main memory. The display memory consists of 64 MB (or 128 MB and 256 MB build-to-order) of DDR devices configured to make a 128-bit data bus. The display memory cannot be expanded by the user.

<span id="page-26-3"></span><span id="page-26-1"></span>For more information about the features of the graphics cards and the monitors they support, see ["Video](#page-46-0) [Monitor](#page-46-0) Ports" (page 47).

# System Management Unit

The single processor Power Mac G5 uses an advanced system management unit (SMU) to manage the thermal and wattage conditions, while keeping the acoustic noise to a minimum.

**Note:** There is a separate real time clock that has 56 bytes of battery backed up RAM.

The single processor Power Mac G5 system employs advanced thermal and wattage management to keep acoustic noise to a minimum. The enclosure is divided into discrete zones, each with independently controlled fans bringing in cool air from the front of the enclosure, directing it over system components and exhausting it out the rear. Temperature and power consumption are monitored by the operating system which communicates with the SMU, which in turn controls and monitors fan operation. Note that if Mac OS X is not booted, thermal management must be provided by the alternate development operating system.

The SMU monitors the wattage from zero to 100 W. The fan speeds are increased proportionally, where 100 W operates the fans at highest speed. The wattage calculation does not include the 25 V ADC power output.

The SMU controls the fans in the single processor Power Mac G5 and regulates the speeds to run each fan. The SMU derives fan speed from sensors in each thermal zone. Some of these sensors are thermal while others monitor power/wattage used in a particular area. It is important to note that there are fixed limits to fan speed in those areas where power sensors are used. At the upper limits, a fan could be fixed at a particular speed, based on power consumption, even though that zone continues to generate more heat.

If the SMU does not receive an update from the operating system within two minutes, it begins to ramp up the speed of the fans to full speed.

# <span id="page-28-0"></span>Input and Output Devices

<span id="page-28-3"></span>This chapter describes the single processor Power Mac G5 computer's built-in I/O devices and the ports for connecting external I/O devices. Each of the following sections describes an I/O port or device.

### <span id="page-28-7"></span><span id="page-28-1"></span>USB Ports

<span id="page-28-6"></span>The single processor Power Mac G5 has two external Universal Serial Bus (USB) 2.0 ports on the back and one on the front of the enclosure. Internal connections support the AGP slot for the Apple display and the Bluetooth module. The external USB ports are off of the USB controller connected to the PCI bus, bridged by Shasta. In addition, there are two USB 1.1 ports on the keyboard. The USB ports are used for connecting the keyboard and mouse as well as additional I/O devices such as printers, scanners, and storage devices.

All USB ports are fully compliant with the USB 2.0 specification, including support for high-speed (480 Mbps) devices using an Enhanced Host Controller Interface (EHCI). Ports are automatically routed to a companion OHCI controller when a classic-speed (full-speed or low-speed) USB device is attached to a root hub port.

Each USB rear port is connected to a separate USB root hub in classic speeds, allowing the USB ports to support 12 Mbps devices at the same time with no degradation of their performance. The USB root hubs are also connected to the internal USB modem and to the USB port on the ADC monitor connector.

<span id="page-28-5"></span>The three external USB ports and the port supporting the Apple display comply with the Universal Serial Bus Specification 2.0. The two ports on the keyboard comply with the Universal Serial Bus Specification 1.1 Final Draft Revision. For low-speed and full-speed devices, the USB register set complies with the Open Host Controller Interface (OHCI) specification. For high-speed devices, the USB register set complies with the Enhanced Host Controller Interface (EHCI) specification.

<span id="page-28-4"></span><span id="page-28-2"></span>For more information about USB on Macintosh computers, please refer to Apple Computer's *Accessing Hardware from Applications* and the other sources listed in "USB [Interface"](#page-61-0) (page 62).

### USB Connectors

The USB ports use USB Type A connectors, which have four pins each. Two of the pins are used for power and two for data. [Figure](#page-29-2) 3-1 (page 30) shows the connector and [Table](#page-29-4) 3-1 (page 30) shows the signals and pin assignments.

#### **CHAPTER 3**

Input and Output Devices

<span id="page-29-2"></span>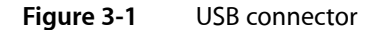

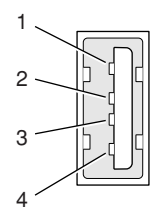

<span id="page-29-4"></span><span id="page-29-3"></span>**Table 3-1** Signals on the USB connector

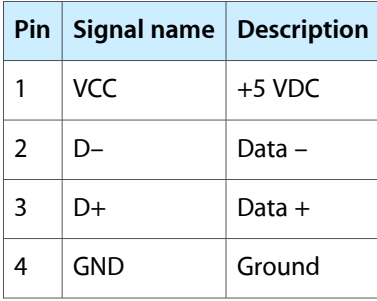

<span id="page-29-6"></span>The single processor Power Mac G5 provides 5 V power for the USB ports and up to 500 mA on each port. The power is provided in both run and sleep mode. The ports share the same power supply; a short circuit on one disables all ports until the short has been removed.

The USB ports support all USB 2.0 speeds: high-speed (480 Mbps) and classic USB speeds of full-speed (12 Mbps) and low-speed (1.5 Mbps). High-speed operation requires the use of shielded cables.

<span id="page-29-0"></span>The Macintosh system software supports all four data transfer types defined in the USB specification, as well as split transactions for classic-speed devices attached to high-speed hubs.

### Waking Up From Sleep

<span id="page-29-1"></span>As defined in the USB-suspend mode of the USB specification, USB devices can provide a remote wakeup function for the computer (resume signalling). The USB root hub in the computer is set to support remote wakeup whenever a device is attached to the bus. The device wakes the computer by sending a RESUME event to the USB root hub. The mouse and keyboard that come with the computer use this method to wake the computer on a key press or mouse click.

### <span id="page-29-5"></span>FireWire Ports

The single processor Power Mac G5 has one FireWire 800 port based on IEEE 1394b and two FireWire 400 IEEE 1394a ports. Each FireWire port

- supports booting the system from a mass storage device
- supports target disk mode
- provides bus repeating capability as long as the computer is connected to AC power

■ provides power for FireWire devices both in run and sleep mode (useful for charging the iPod)

The three FireWire ports share a single power supply that can provide up to 15 watts total. The three ports are all on the same FireWire bus and can connect to up 62 other FireWire devices.

The FireWire hardware and software provided with the single processor Power Mac G5 are capable of all asynchronous and isochronous transfers defined by IEEE standards 1394a and 1394b.

**Note:** FireWire cables are not included with this product and must be purchased independently, if required.

<span id="page-30-0"></span>For more information about FireWire on Macintosh computers, please refer to the Apple FireWire website and the other sources listed in "FireWire [Interface"](#page-61-1) (page 62).

### <span id="page-30-5"></span>FireWire 800 Connector

The FireWire 800 port on the single processor Power Mac G5 is based on IEEE 1394b and enables a 800 Mbps transfer rate. FireWire 800 uses a 9-pin connector and is backwards compatible with original 1394a (FireWire 400) devices with 6-pin or 4-pin connectors. With the appropriate cable, the 9-pin port works seamlessly with legacy FireWire devices. Cables are available to go from both 6-pin and 4-pin connectorsto a 9-pin, and 9-pin to 9-pin.

<span id="page-30-3"></span><span id="page-30-1"></span>The 9-pin FireWire 800 connector is shown in [Figure](#page-30-3) 3-2 (page 31). Its connector signals and pin assignments are shown in [Table](#page-30-4) 3-2 (page 31).

#### **Figure 3-2** 9-pin FireWire 800 connector

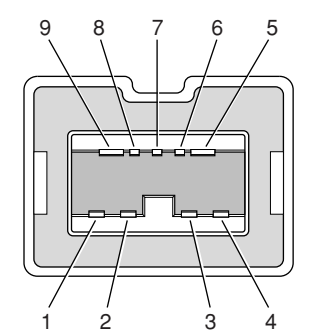

<span id="page-30-4"></span><span id="page-30-2"></span>**Table 3-2** Signals on the 9-pin FireWire 800 connector

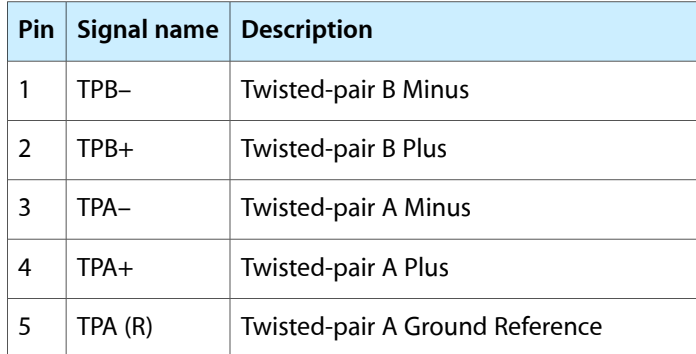

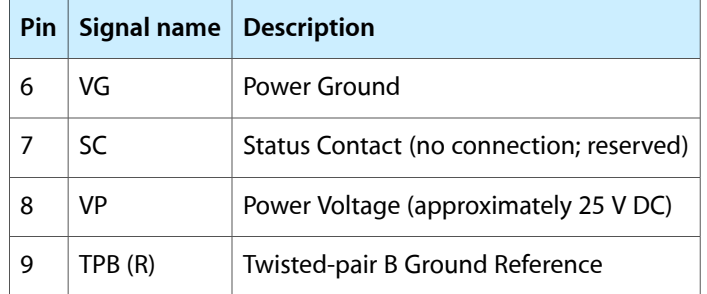

VP (pin 8) provides up to 15 W power, shared with the other FireWire connectors. The voltage on the power pin is approximately 25 V.

The 9-pin FireWire port is capable of operating at 100, 200, 400, and 800 Mbps, depending on the device it is connected to. Using a cable with a 9-pin connector at one end and a 4-pin or 6-pin connector at the other, the 9-pin port is capable of directly connecting to all existing FireWire devices. Using a cable with 9-pin connectors at both ends, the 9-pin port is capable of operating at 800 Mbps.

<span id="page-31-6"></span>The IEEE 1394b standard defines long-haul media using Cat 5 UTP and several kinds of optical fiber. The single processor Power Mac G5 is interoperable with such cables but cannot be directly connected to them. To use long-haul cables, connect the computer to a 1394b hub that has the desired kind of long-haul connectors. If the hub has a bilingual port, that port can be connected to any of the computer's FireWire ports. If the hub has a beta-only port, it can be connected only to the computer's 9-pin port.

### <span id="page-31-5"></span><span id="page-31-0"></span>FireWire 400 Connector

<span id="page-31-3"></span><span id="page-31-1"></span>The FireWire 400 ports 1 and 2 use the six-pin connectors shown in [Figure](#page-31-3) 3-3 (page 32). The connector signals and pin assignments are shown in [Table](#page-31-4) 3-3 (page 32).

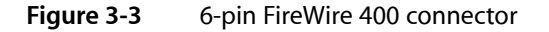

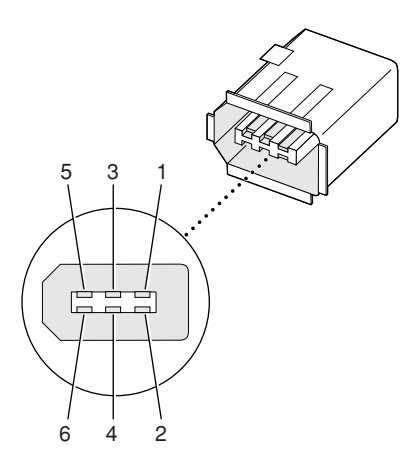

<span id="page-31-4"></span><span id="page-31-2"></span>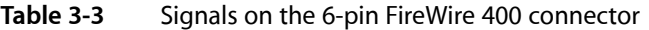

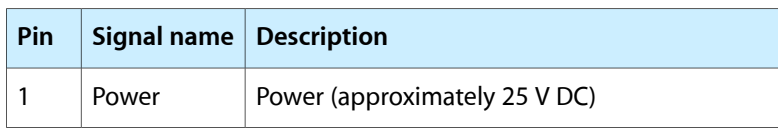

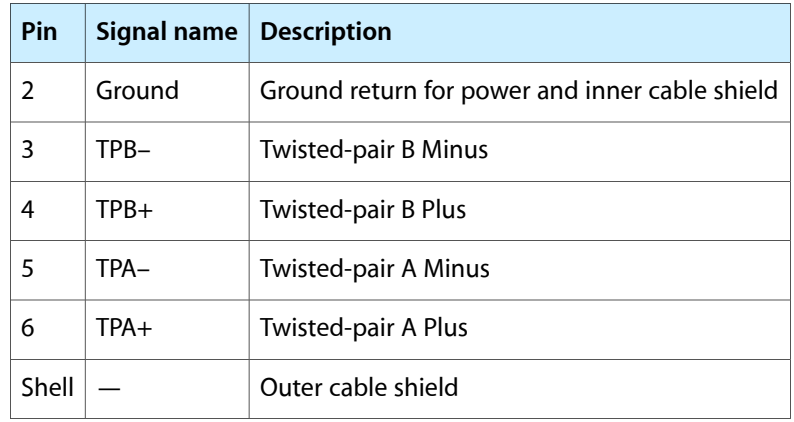

The power pin provides up to 15 W total power, shared with the other FireWire connectors. The voltage on the power pin is approximately 25 V.

Pin 2 of the 6-pin FireWire connector is ground return for both power and the inner cable shield. In a FireWire cable with a 4-pin connector on the other end, the wire from pin 2 is connected to the shell of the 4-pin connector.

<span id="page-32-0"></span>The signal pairs are crossed in the cable itself so that pins 5 and 6 at one end of the cable connect with pins 3 and 4 at the other end. When transmitting, pins 3 and 4 carry data and pins 5 and 6 carry clock; when receiving, the reverse is true.

### <span id="page-32-1"></span>FireWire Device Programming

Mac OS X includes general support for the FireWire bus and specific support for various kinds of FireWire devices and protocols. Developers can use the built-in support or provide additional applications and drivers for use with their products.

The general FireWire services will configure the FireWire bus, scan the bus for new devices, and allow multiple drivers and devices to share a single FireWire interface cooperatively. The general services also publish information about the bus and the devices in the IO Registry, so that IO Kit can match protocols and drivers to each connected FireWire device.

The specific device and protocol support in Mac OS X as provided with the single processor Power Mac G5 includes the following:

- General services for Serial Bus Protocol 2 (SBP-2) and support for most mass storage devices using SBP-2, such as hard disk drives, optical drives, flash card readers, Target Disk Mode (see ["Target](#page-33-1) Disk Mode" (page 34), and the iPod. Mac OS X can boot from most of these devices.
- General services for the Audio Video Control (AV/C) protocol and support for most digital video (DV) cameras and decks using this protocol, including video capture through standard QuickTime APIs.
- A QuickTime device driver for IIDC/DCAM type cameras such as the iSight.
- A network device driver supporting IP (Internet Protocol) over FireWire according to IEEE RFC 2734.
- Additional services for user-space and kernel access to all FireWire resources.

For information on writing FireWire drivers or applications, download the latest FireWire SDK from <http://developer.apple.com/sdk/>

### <span id="page-33-0"></span>Booting from a FireWire Device

<span id="page-33-3"></span>The single processor Power Mac G5 can boot from a FireWire storage device that implements SBP-2 (Serial Bus Protocol) with the RBC (reduced block commands) command set.

For additional information about the FireWire interface and the Apple API for FireWire device control, see the references shown in "FireWire [Interface"](#page-61-1) (page 62).

### <span id="page-33-1"></span>Target Disk Mode

<span id="page-33-5"></span>The user has the option at boot time to put the computer into a mode of operation called Target Disk Mode (TDM). When the single processor Power Mac G5 isin Target Disk Mode and connected to another Macintosh computer by a FireWire cable, the single processor Power Mac G5 operates like a FireWire mass storage device with the SBP-2 (Serial Bus Protocol) standard. Target Disk Mode has two primary uses:

- high-speed data transfer between computers
- diagnosis and repair of a corrupted internal hard drive

The single processor Power Mac G5 can operate in Target Disk Mode as long as the other computer has a 1394a or 1394b FireWire port and either any version of Mac OS X or Mac OS 9 with FireWire software version 2.3.3 or later.

To put the single processor Power Mac G5 into Target Disk Mode, restart the computer and hold down the T key until the FireWire icon appears on the display. Then connect a FireWire cable from the single processor Power Mac G5 to the other computer. When the other computer completes the FireWire connection, a hard disk icon appears on its desktop.

If you disconnect the FireWire cable or turn off the single processor Power Mac G5 while in Target Disk Mode, an alert appears on the other computer.

To take the single processor Power Mac G5 out of Target Disk Mode, drag the hard disk icon on the other computer to the trash, then pressthe power button on the single processor Power Mac G5 until the computer powers down.

## <span id="page-33-2"></span>Ethernet Port

<span id="page-33-4"></span>The single processor Power Mac G5 has a built-in Ethernet port that supports 10/100/1000 Mbps transfer rates. In operation, the actual speed of the link is auto-negotiated between the Ethernet PHY device that is internal to the Vesta IC and the bridge, router, hub, switch, or other Mac or PC to which it is connected. The Ethernet port is auto-sensing and self-configuring to allow connection via either a cross-over or straight-through cable.

Both CAT 5 unshielded twisted pair (UTP) and shielded twisted pair (STP) cables work with the Ethernet port. An STP cable is recommended for noisy environments or run of greater than 100 meters.

**Note:** When connecting a single processor Power Mac G5 directly to another computer without using an Ethernet hub, a crossover cable is not required; circuits in the PHY detect the type of connection and switch the signal configuration as required.

<span id="page-34-4"></span>The connector for the Ethernet port is an RJ-45 connector on the back of the computer. [Table](#page-34-2) 3-4 (page 35) shows the signals and pin assignments for 10Base-T/UTP and 100Base-TX operation. [Table](#page-34-3) 3-5 (page 35) shows the signals and pin assignments for 1000Base-TX operation.

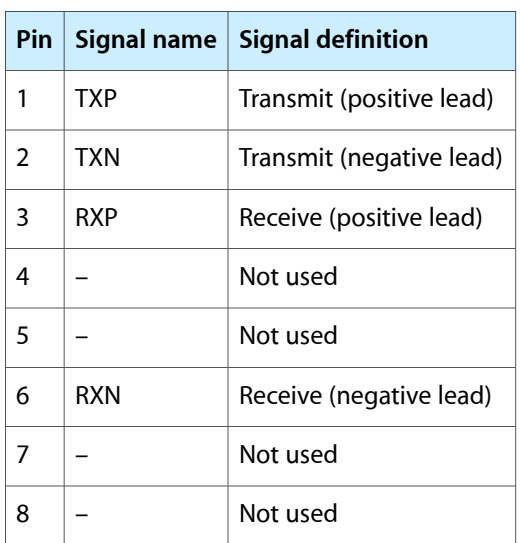

<span id="page-34-2"></span><span id="page-34-0"></span>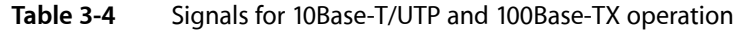

<span id="page-34-3"></span><span id="page-34-1"></span>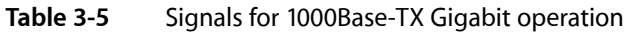

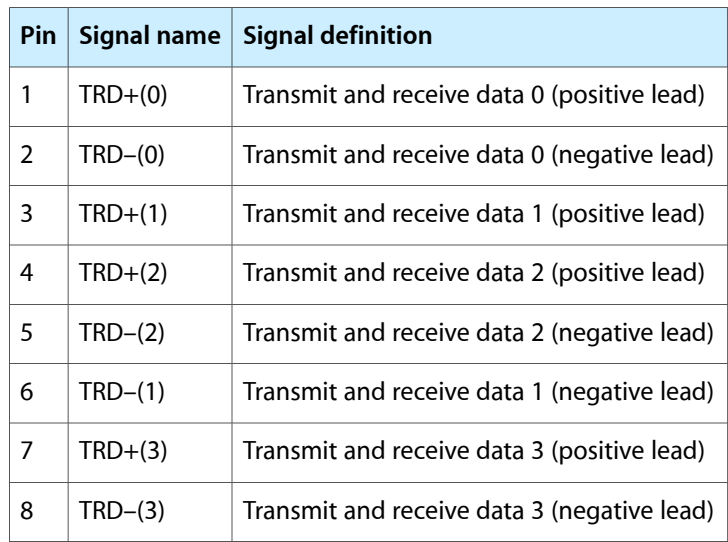

To interconnect two computers for 1000Base-TX operation, you must use 4-pair cable (Category 5 or 6).

The Ethernet interface in the single processor Power Mac G5 conforms to the ISO/IEC 802.3 specification, where applicable, and complies with IEEE specifications 802.3i (10Base-T/UTP), 802.3u-1995 (100Base-TX), and 802.3ab (1000Base-TX).

### <span id="page-35-5"></span><span id="page-35-0"></span>Disk Drives

The single processor Power Mac G5 computer has one 5.25 inch bay for optical drive access through the front panel and two 3.5 inch bays for internal hard disk drives. The optical drive is connected to the Ultra ATA/100 bus; the factory installed drive runs at 33 MHz. The standard configuration of the single processor Power Mac G5 provides a SuperDrive; a build-to-order Combo drive is available.

### <span id="page-35-1"></span>Hard Disk Drives

The enclosure has one drive carrier with two 3.5 inch bays for fixed-media mass storage devices. The drive carrier has data and power connectors for both drives. The two drives on the independent Serial ATA buses implement revision one ports. The single processor Power Mac G5 comes standard with an 80GB SATA hard drive, and 160GB and 250GB SATA drives are available as build-to-orderoptions. For references to SATA website information, refer to ["Serial](#page-60-3) ATA" (page 61).

### SCSI Drive

<span id="page-35-2"></span>SCSI drives and SCSI PCI controller cards are available from third party providers. The single processor Power Mac G5 computer supports external SCSI drives only.

### <span id="page-35-6"></span>**SuperDrive**

<span id="page-35-4"></span><span id="page-35-3"></span>The single processor Power Mac G5 has a tray-loading SuperDrive (combination DVD-R and CD-RW drive). The SuperDrive can read and write DVD media and CD media, as shown in [Table](#page-35-4) 3-6 (page 36). The DVD-R/CD-RW drive also provides DVD-Video playback.

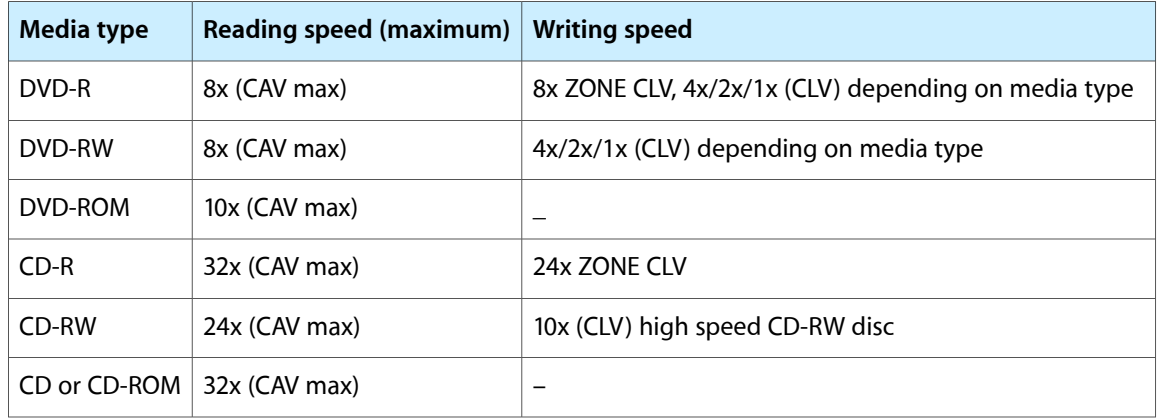

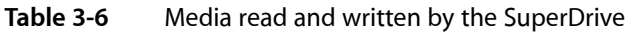

The Apple SuperDrive writes to DVD-R 4.7 gigabyte General Use media. These discs are playable in most standard DVD players and computer DVD-ROM drives.

For compatibility information regarding recordable DVD formats, refer to

<http://dvddemystified.com/dvdfaq.html#4.3>

Digital audio signals from the SuperDrive can be played through the sound outputs under the control of the Sound Manager.

### <span id="page-36-0"></span>Combo Drive

<span id="page-36-4"></span>As a build-to-order option, the single processor Power Mac G5 can have a tray-loading combination DVD-ROM and CD-RW drive.

<span id="page-36-3"></span><span id="page-36-2"></span>The Combo drive can read DVD media and read and write CD media, as shown in [Table](#page-36-3) 3-7 (page 37). The DVD-ROM/CD-RW drive also provides DVD-Video playback.

| <b>Media type</b> | <b>Reading speed</b>                 | <b>Writing speed</b>            |
|-------------------|--------------------------------------|---------------------------------|
| DVD-R             | 6x (CAV max)                         |                                 |
| DVD-RW            | 6x (CAV max)                         |                                 |
| DVD-ROM           | 12x DVD5 (CAV max) 8x DVD9 (CAV max) | -                               |
| $CD-R$            | 32x (CAV max)                        | $32x$ (ZCLV)                    |
| CD-RW             | 32x (CAV max)                        | 10x (CLV, for high speed media) |
| CD or CD-ROM      | 32x (CAV max)                        |                                 |

**Table 3-7** Media read and written by the Combo drive

Digital audio signals from the Combo drive can be played through the sound outputs under the control of the Sound Manager.

## <span id="page-36-1"></span>Internal Modem

<span id="page-36-5"></span>The single processor Power Mac G5 has an internal modem module. The external I/O connector for the modem is an RJ-11 connector installed on the rear panel of the computer. The modem has the following features:

- modem bit rates up to 56 Kbps, supporting V.90 and V.92 modem standards
- fax modem bit rates up to 14.4 Kbps

The modem appears to the system as a I2S device that responds to standard AT commands. The modem provides a sound output for monitoring the progress of the modem connection.

### <span id="page-37-0"></span>AirPort Extreme Card

<span id="page-37-3"></span>The single processor Power Mac G5 supports the optional AirPort Extreme Card, an internal wireless LAN module. The AirPort Extreme Card is available as a build-to-order option or as a user-installable upgrade through the Apple Store.

<span id="page-37-2"></span>By communicating wirelessly with a base station, the AirPort Extreme Card can be used for Internet access, email access, and file exchange. A base station provides the connection to the Internet or the bridge between the wireless signals and a wired LAN or both. The AirPort Extreme Base Station has connectors for a wired LAN, a DSL or cable modem, and a standard telephone line using the built-in 56 Kbps modem that is available on some base stations.

An external AirPort Extreme antenna is provided and must be installed on the AirPort Extreme antenna port on the rear of the enclosure.

Complying with the IEEE 802.11g standard, AirPort Extreme transmits and receives data at rates up to 54 Mbps. Airport Extreme is also compatible with other devices that follow the IEEE 802.11b standard, including PC's. For more information about Wi-Fi and compatibility, see the reference at "Wireless [Networks"](#page-62-0) (page 63).

<span id="page-37-1"></span>**Note:** As is the case with the existing IEEE 802.11b standard, actual data throughput will be lower than the indicated maximum connection speeds.

### <span id="page-37-4"></span>Data Security

AirPort Extreme has several features designed to maintain the security of the user's data:

- The system uses direct-sequence spread-spectrum (DSSS) technology that uses a multibit spreading code that effectively scrambles the data for any receiver that lacks the corresponding code.
- The system can use an Access Control List of authentic network client ID values or MAC addresses (Ethernet or AirPort IDs) to verify each client's identity before granting access to the network.
- When communicating with a base station, AirPort Extreme uses up to 128-bit encryption to encode data while it is in transit.
- The AirPort Extreme Base Station can be configured to use NAT (Network Address Translation), protecting data from would-be Internet hackers.
- The AirPort Extreme Base Station can authenticate users by their unique MAC addresses (AirPort IDs), preventing unauthorized computers from logging into a network. Network administrators can take advantage of RADIUS compatibility, used for authenticating users over a remote server.

As an additional data security measure, VPN can be used in conjunction with the AirPort Extreme data security.

### <span id="page-38-0"></span>AirPort Extreme Hardware

<span id="page-38-5"></span>The AirPort Extreme Card is a wireless LAN module compliant with the IEEE 802.11g standard using both OFDM (orthogonal frequency-division multiplexing) and DSSS technologies. Using DSSS, AirPort Extreme is interoperable with other Wi-Fi certified, PC-compatible wireless LANs that conform to the 802.11b standard at speeds of 11 Mbps, 5.5 Mbps, 2 Mbps, and 1 Mbps. Using OFDM, AirPort Extreme is compatible with all 802.11g standard speeds.

<span id="page-38-1"></span>The AirPort Extreme wireless interface is on the PCI bus.

### <span id="page-38-6"></span>AirPort Extreme Software

Software that is provided with the AirPort Extreme Card includes

- <span id="page-38-7"></span><span id="page-38-4"></span>■ AirPort Setup Assistant (located in the Applications/Utilities folder), is an easy-to-use program that guides the user through the steps necessary to set up the AirPort Extreme Card or set up an AirPort Extreme Base Station or an AirPort Express Base Station.
- Users can switch between wireless networks and can create and join peer-to-peer networks. These functions are accessed via the AirPort - Menu-Extra pulldown, which is enabled by a checkbox in System Preferences.
- <span id="page-38-3"></span>■ AirPort Admin Utility (located in the Applications/Utilities folder), is a utility for advanced users and system administrators. With it the user can edit the administrative and advanced settings needed for some advanced configurations.

## <span id="page-38-2"></span>Bluetooth Technology

Available as a fully-integrated, build-to-order option, Bluetooth is an open specification that enables short-range wireless connections between desktop and laptop computers and a host of other peripheral devices. Bluetooth support is built into Mac OS X and compliant with Bluetooth specification v1.1. It operates on a globally available 2.4 GHz frequency band (ISM band) for worldwide compatibility and has a maximum throughput of 1Mbps.

The Bluetooth technology supports the following profiles:

- synchronization —enables synchronization of devices over Bluetooth
- <span id="page-38-9"></span>serial —provides a wireless serial connection to other Bluetooth devices
- $\blacksquare$  dial-up networking (DUN) enables a mobile phone to act as a modem
- <span id="page-38-8"></span>■ object push —enables the transfer of files between Bluetooth devices
- human interface device (HID) enables the use of Bluetooth input devices (keyboards and mice)
- Bluetooth file transfer profile (FTP)  $-$  enables browsing of the file system of other Bluetooth devices which support Bluetooth FTP.
- hardcopy cable replacement profile (HCRP) describes how to send rendered data over a Bluetooth link to a device, such as a printer. Although other profiles can be used for printing, the HCRP is specially designed to support hardcopy applications. Note: currently, to use this profile, Apple's Bluetooth Update Version 1.5 must be installed.
- <span id="page-39-2"></span>■ headset profile (HSP) — enables the use of Bluetooth-enabled wireless headsets for applications such as iChat. This profile does not enable use of Apple Speech Recognition due to the fact that it is a low-precision audio channel. Note: currently, to use this profile, Apple's Bluetooth Update Version 1.5 as well as Firmware Update Version 1.1 must be installed.
- <span id="page-39-4"></span>■ synchronous, connection-oriented (SCO) — enables isochronous and voice communication, including most Bluetooth headsets.

Bluetooth is available as a build-to-order option, which is installed by Apple at the time of purchase as a fully integrated module. Accessing the Bluetooth capabilities without purchasing the integrated module will require a third-party dongle.

When the Bluetooth option is included on the factory order, the Bluetooth antenna is provided in the accessory kit and must be installed on the Bluetooth antenna port on the rear of the enclosure.

For more information on Bluetooth technology, refer to ["Bluetooth"](#page-62-1) (page 63).

### <span id="page-39-3"></span><span id="page-39-0"></span>Keyboard

The single processor Power Mac G5 computer comes with an Apple Keyboard. It is a full-size keyboard with function keys and separate numeric keypad and editing sections.

<span id="page-39-1"></span>The keyboard has an attached 1-meter cable and comes with a 1-meter extender cable for installations where the computer is located on the floor or away from the immediate desktop area.

### Keyboard Features

Here is a list of the features of the Apple Keyboard.

- sloped design
- 109 keys (on the ANSI versions)
- 16 function keys
- 6 editing keys (Page Up, Page Down, Home, End, Forward Delete, and Help)
- USB HID Consumer Page Usage multimedia control keys
- full travel, standard pitch keys on alphanumeric, editing, and keypad sections, including function keys and cursor-position keys
- localized worldwide: 33 versions, standard layouts (including: ANSI, JIS, ISO)
- LED indicator on the Num Lock key
- USB hub functionality with two USB 1.1 sockets

**Note:** There is no power key on this keyboard.

### <span id="page-40-0"></span>Keyboard Layout

There are localized versions of the Apple Keyboard for use in different parts of the world. The three standards used are ANSI (US and North America), JIS (Japan), and ISO (Europe).

Applications can determine which keyboard is connected by calling the Gestalt Manager and checking for the corresponding value of the gestaltKeyboardType selector.

<span id="page-40-4"></span><span id="page-40-3"></span>[Figure](#page-40-4) 3-4 (page 41) shows the keyboard layout for the ANSI keyboard.

#### **Figure 3-4** ANSI keyboard layout

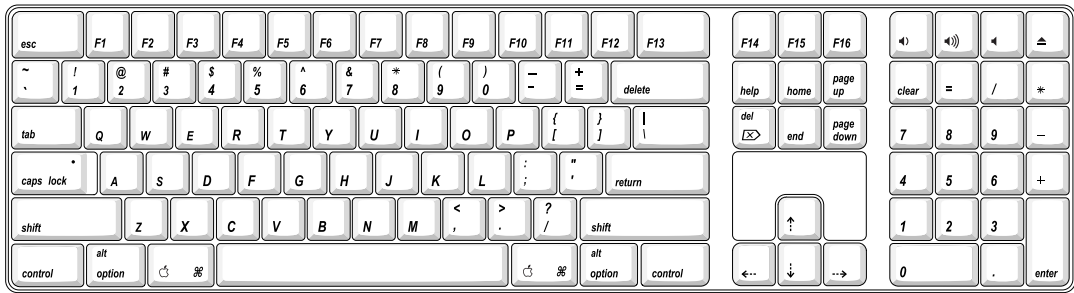

### <span id="page-40-1"></span>MultiMedia Control Keys

<span id="page-40-2"></span>The keyboard has six multimedia keys: Volume Up, Volume Down, Mute, Brightness Up (F15), Brightness Down (F14), and Eject. Theses keys provide direct control of the features on the computer by way of the USB.

### <span id="page-40-5"></span>Keyboard and USB

The Apple Keyboard is designed to work with the computer by way of the USB ports. The keyboard has a captive cable with a USB Type A connector. The keyboard is a bus-powered USB hub with two USB Type A ports.

**Warning:** A bus-powered hub as defined in the USB specification does not provide enough power to support a second bus-powered hub. A second bus-powered hub must be connected to a USB port on the computer or other self-powered hub, not to a port on the keyboard.

Apple provides a HID class driver for the Apple Keyboard, which supports the USB boot protocol. Other keyboards intended for use on the Macintosh platform must support the HID boot protocol, as defined in the USB Device Class Definition for Human Interface Devices (HIDs).

### <span id="page-41-0"></span>Programmer's Switches

<span id="page-41-2"></span>The list below provides helpful keyboard shortcuts to the Finder menu.

- Control-Command-Eject: restart
- Control-Command-Option-Eject: shut down
- Control-Eject: display the dialog for shutdown, restart, and sleep
- Option-Command-Eject: put system to sleep

The key combinations are decoded in software and may not be available undersome system freeze conditions.

#### <span id="page-41-1"></span>NMI without Programmer's Switch

Current Macintosh computers do not have a programmer's switch, which allowed users to generate a non-maskable interrupt (NMI). The paragraphs below describe how to generate an NMI from a remote session for systems that do not have a physical programmer's switch.

Starting with Mac OS X 10.1.2, the OS will promote and recognize the DB\_NMI bit in the debug parameter of the "boot-args" property from Open Firmware. When the DB\_NMI bit is set, the user can generate a non-maskable interrupt (NMI) by pressing the system's power button. This replaces the power button's sleep or wake response. The system reads the state of the bit at boot time from the boot -args configuration variable. For more information about the debug flags, please see *Inside Mac OS X: Kernel Programming*.

To set the DB\_NMI bit, enter the following command at the Terminal to display the current debug flag settings.

% nvram boot-args

Add the parameter debug= $0\times 4$ , as follows.

% sudo nvram boot-args="<current settings> debug=0x4"

After the DB\_NMI bit in the debug parameter is set, reboot the machine. After reboot, pressing the power button for approximately 3 seconds will generate an NMI.

**Note:** If the power button is pressed for more than five seconds, the system will immediately power off.

The power button will retain this functionality until Mac OS X is restarted without the  $DB\_NMI$  bit set. To clear this bit, issue the nvram command omitting debug=0x4 parameter, as follows, then restart the machine.

% sudo nvram boot-args=""

**Note:** The debug flags bit will be cleared if you use System Preferences to change the startup disk. It may also be cleared if you perform an installation that requires a restart.

### <span id="page-42-3"></span><span id="page-42-0"></span>**Mouse**

The single processor Power Mac G5 computer comes with an Apple Mouse. The mouse case is made of polycarbonate plastic.

The Apple Mouse uses optical tracking in place of the traditional rolling ball. It works on almost any surface, though nonreflective, opaque surfaces without repetitive patterns work best.

## <span id="page-42-4"></span><span id="page-42-1"></span>Audio

<span id="page-42-2"></span>The single processor Power Mac G5 supports a sound system with both digital and analog audio. The new digital capability features Sony/Phillips Digital Interface (S/PDIF) input and output using optical connectors. S/PDIF technology results in a clean audio signal with no added noise to or from an external audio device.

Under the control of the system software, the sound circuitry digitally creates and records sounds. The single processor Power Mac G5 can receive input only from either the analog input or the digital input. The system can simultaneously stream non-encoded output to digital and analog devices. Encoded audio, such as AC3, can be streamed only to digital audio output. The system can simultaneously record digital and analog input.

By default, when components are plugged into the headphone jack or the rear line-out, the sound system mutes the internal speaker.

The headphones, rear line-out jack, and S/PDIF output are only muted when selected in the System Preferences. Muting and sound options are set in System Preferences:Sound:Output. Selecting the "Digital Output" checkbox allows operation of the analog and digital output ports when headphones are attached, enabling monitoring of the optical digital transport.

The analog and digital sound output circuitries are not independent. Different audio streams cannot be played to the analog and digital circuitry. The selection of digital or analog output is performed through Sound pane in System Preferences.

The sound circuitry and audio device drivers handle audio data in multiple formats. Both digital and analog sound circuitry handle audio input and output data at sample rates of 32.0 kHz, 44.1 kHz, 48.0 kHz, 64.0 kHz, 88.0 kHz, and 96.0 kHz at sample depths of 16 bits and 24 bits.

If audio data sampled from another computer at a lower rate is played as output on the single processor Power Mac G5, the Core Audio (Mac OS X's OS Level Audio API) transparently up-samples the data to the currently set sampling frequency prior to sending the audio data to the sound circuitry. To maximize audio fidelity, the Core Audio samples are stored as 32-bit floating point. The Sound Manager exists as a Carbon compatibility layer, but developers are encouraged to move their applications to Core Audio for maximum performance and fidelity, because the Sound Manager is capable of representing samples only as 16-bit values.

For more information about audio API's on Mac OS X, visit the Apple audio technologies developer web page at

<http://developer.apple.com/audio/>

### <span id="page-43-0"></span>Optical S/PDIF Audio

<span id="page-43-3"></span>Digital data is transmitted to and from the digital audio I/O using optical cables. The physical connectors, commonly referred to as TOSLink, are for both input and output and conform to IEC60874-17. The TOSLink friction-lock type F-05 connectors are available from pro-audio, musician's supply, hi-fi and other retailers. The 7.5 mm digital optical TOSLink input and output connectors, shown in [Figure](#page-43-2) 3-5 (page 44), are located on the back of the enclosure.

<span id="page-43-2"></span><span id="page-43-1"></span>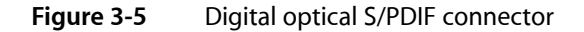

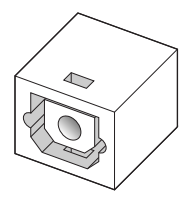

The digital I/O circuitry performs input clock recovery on an incoming data stream. To enable bit-accurate copies, select the external clock in the "Clock Selector" control in the Audio MIDI Setup.

Audio signals from the audio input jack are converted to digital data internally. All audio is handled digitally inside the computer, including audio data from the CD or DVD drive and from devices connected to the USB and FireWire ports. Audio data is converted to analog form for output to the internal speaker, the headphones, line output jacks, or external speakers.

For details on the S/PDIF digital input and output electrical specifications, refer to "Digital Optical [Input/Output](#page-44-2) [Specifications"](#page-44-2) (page 45).

The single processor Power Mac G5 also has the ability to lock its internal audio hardware to the incoming audio stream to synchronize the audio subsystem to an external device supplying the audio stream. This function allows audio and video to play in sync with the external audio or video device. The data format for signals transmitted over the optical cable is S/PDIF protocol IEC 60958-3.

Since no hardware sample rate converter is available to the single processor Power Mac G5, core audio services provide the sample rate conversion.

### External Clocking

When the single processor Power Mac G5 is set to "External" clocking, the computer audio circuitry will track and follow the outgoing digital sampling rate and lock the internal audio hardware to the sampling rate of the external device. The external clock must be stable enough to be locked onto, otherwise the digital circuit will signal an error and the driver will fall back to using the internal clock. The digital input always follows the external clock.

### Internal Clocking

When the single processor Power Mac G5 is set for "Internal" clocking, the computer audio circuitry will run using the computer's internal clock.

### <span id="page-44-2"></span>Digital Optical Input/Output Specifications

<span id="page-44-5"></span>Based on playback of a 1 kHz, -1dBFS 24-bit sine wave playback, 24-bit 44.1 kHz output sample rate (unless otherwise specified below) the digital sound input and output have the following electrical characteristics (nominal specifications):

- Fsi input sample rates: 32 kHz 96 kHz
- bits per sample: 16-bit or 24-bit
- SNR: >130 dB
- <span id="page-44-0"></span>■ THD+N (external clock mode): < -130 dB (0.00003%)

### <span id="page-44-3"></span>Audio Line-in

The single processor Power Mac G5 has a stereo audio line-in jack on the back panel. The audio inputs are designed to accept high-level audio signals: 2 Vrms or +8.2 dbu, which is the standard output level from CD and DVD players. The output level of some consumer audio devices is lower, often 0.316 Vrms or –10 dbV. Sound recordings made on the single processor Power Mac G5 with such low-level devices have more noise than those made with high-level devices. The user may obtain better results by connecting an amplifier between the low-level device and the computer's audio input jack.

The audio input jack is a 3.5 mm miniature phone jack with the signals connected as follows:

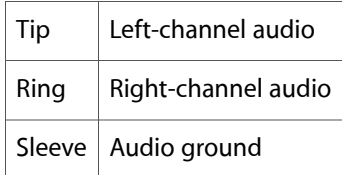

Based on a 1 kHz, 2VRMS sine wave input, 24-bit 44.1 kHz input format, 0 db input gain and no weighting, the line input has the following electrical characteristics:

- maximum input voltage: 2 Vrms (+8.2 dBu)
- $input$  input impedance:  $>$  20 kilohms
- bits per sample: 16-bit or 24-bit
- channel separation: greater than 75 dB
- <span id="page-44-1"></span>frequency response: 20 Hz to 20 kHz,  $+0.5$  dB/ $-3.0$  dB
- <span id="page-44-4"></span>THD+N distortion: below  $< -78$  dB (no weighting)

### Audio Line-out

The single processor Power Mac G5 has a stereo output jack on the back of the enclosure. The audio output jack is suitable for connecting amplified external speakers or other high input impedance (> 1K ohms) audio equipment.

The audio output jack is a 3.5 mm miniature phone jack with the signals connected as follows:

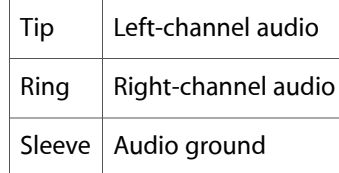

**Note:** For best results, headphones or other low-impedance devices should not be plugged into the line-out jack. Such devices should be plugged into the front panel headphone jack.

**Note:** For best results, equipment plugged into the line-out jack should not connect the audio ground to other grounds, such as the chassis or "green wire" ground.

Based on a 1 kHz, -1 dBFS sine wave playback, 24-bit 44.1 kHz output format, -3 db output level and 100 kilohm load no weighting (unless otherwise specified below), the line output has the following electrical characteristics (nominal specifications):

- output voltage (full-scale output): 1.75 Vrms (+7.1 dBu)
- soutput impedance: <50 ohms
- bits per sample: 16-bit or 24-bit
- channel separation:  $> 65$  dB
- THD+N distortion (total harmonic distortion plus noise):  $<$  -78dB (0.0125%)
- <span id="page-45-0"></span>frequency response: 20 Hz to 20 kHz,  $+0.5$  dB/ $-3.0$  dB

### <span id="page-45-1"></span>Headphone Jack

The single processor Power Mac G5 has a stereo headphone jack on the front of the enclosure. The headphone jack is suitable for connecting a pair of standard headphones. When a plug is inserted into the headphone jack, the internal speaker is muted.

The headphone jack is a 3.5 mm miniature phone jack with the signals connected as follows:

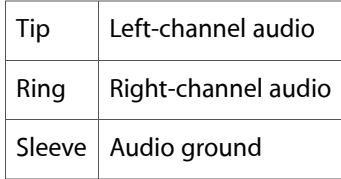

**Note:** For best results, equipment plugged into the headphone jack should not connect the audio ground to other grounds, such as the chassis or "green wire" ground.

Based on a 1 kHz sine wave playback, 24-bit 44.1 kHz output format, -3 dB output level and 100 kilohm load no weighting, (unless otherwise specified) the headphone output has the following electrical characteristics (nominal specifications):

- output voltage (full-scale output): 1.75 Vrms, (+7 dBu)
- output impedance: <50 ohms
- bits per sample: 16-bit or 24-bit
- channel separation:  $> 60$  dB
- frequency response: 20 Hz to 20 kHz,  $+0.5$  dB/-3.0 dB
- THD+N distortion (total harmonic distortion plus noise): < -75dB (0.017%)

## <span id="page-46-0"></span>Video Monitor Ports

<span id="page-46-7"></span>The single processor Power Mac G5 computer comes with an Nvidia GeForce FX 5200 Ultra with 64 MB DDR SDRAM. The build-to-order graphics cards are described in ["Graphics](#page-26-0) Cards" (page 27).

All of the graphics cards support dual displays in either extended desktop or video mirroring mode; for more detail, see "Dual Display [Extended](#page-50-0) and Mirror Modes" (page 51).

<span id="page-46-1"></span>The following sections describe the video connectors on the graphics cards.

### Apple Display Connector

<span id="page-46-6"></span>Some graphics cards have an Apple proprietary connector called the ADC (Apple display connector). The connector carries both digital and analog video signals as well as USB and control signals and power for an external monitor. [Figure](#page-46-4) 3-6 (page 47) shows the contact configuration. [Table](#page-46-5) 3-8 (page 47) lists the digital signals and pin assignments.

<span id="page-46-4"></span><span id="page-46-2"></span>[Table](#page-47-1) 3-9 (page 48) lists the analog signals and pin assignments.

The maximum current available from the 25 V supply for the external monitor is 3.6 A.

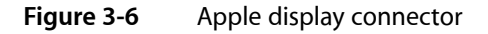

<span id="page-46-5"></span><span id="page-46-3"></span>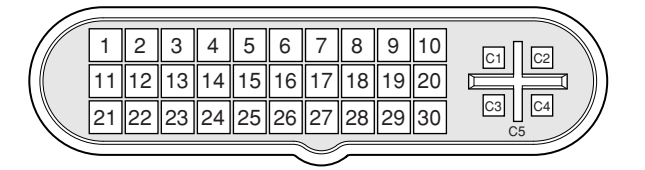

**Table 3-8** Digital signals on the Apple display connector

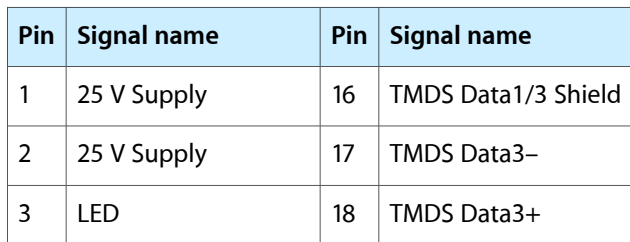

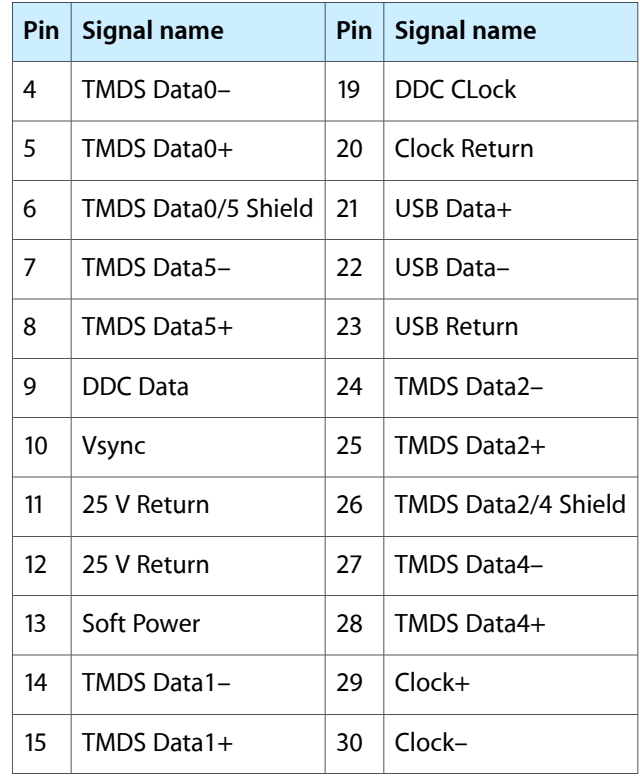

<span id="page-47-1"></span><span id="page-47-0"></span>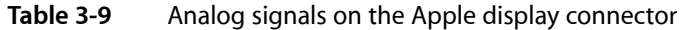

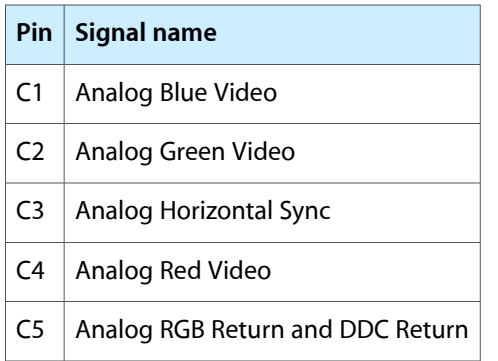

The graphics data sent to the digital monitor use transition minimized differential signaling (TMDS). TMDS uses an encoding algorithm to convert bytes of graphics data into characters that are transition-minimized to reduce EMI with copper cables and DC-balanced for transmission over fiber optic cables. The TMDS algorithm also provides robust clock recovery for greater skew tolerance with longer cables or low-cost short cables. For additional information about TMDS, see the references shown in "Digital Visual [Interface"](#page-61-2) (page 62).

### <span id="page-48-0"></span>DVI Connector

In addition to the ADC connector, some supported graphics cards also have a DVI-I (DVI with analog) connector; the Nvidia GeForce 6800 Ultra DDL and Nvidia GeForce 6800 GT DDL have two dual-link DVI connectors. With a DVI to ADC adapter, available separately and shown in [Figure](#page-48-4) 3-7 (page 49), the DVI port on the single processor Power Mac G5 can also support any Apple flat panel display.

<span id="page-48-4"></span><span id="page-48-1"></span>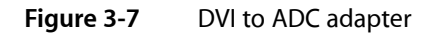

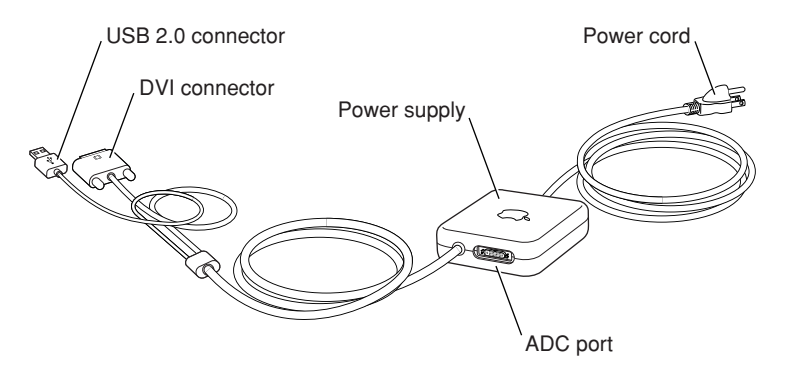

<span id="page-48-5"></span><span id="page-48-2"></span>[Figure](#page-48-5) 3-8 (page 49) shows the contact configuration for the DVI connector. [Table](#page-48-6) 3-10 (page 49) lists the signals and pin assignments.

**Figure 3-8** DVI connector

<span id="page-48-6"></span><span id="page-48-3"></span>

|  |  | 12 | 13 |            | 16 |  |
|--|--|----|----|------------|----|--|
|  |  |    |    | 21  22  23 |    |  |

**Table 3-10** Signals on the DVI connector

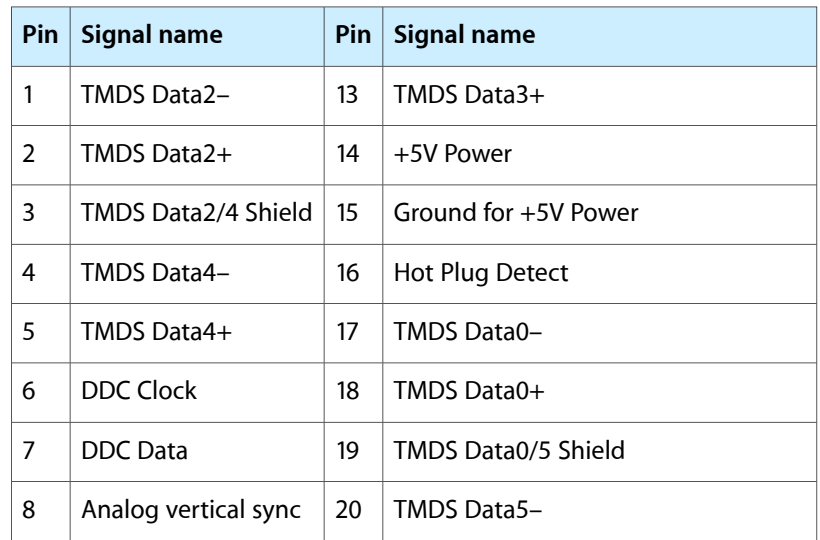

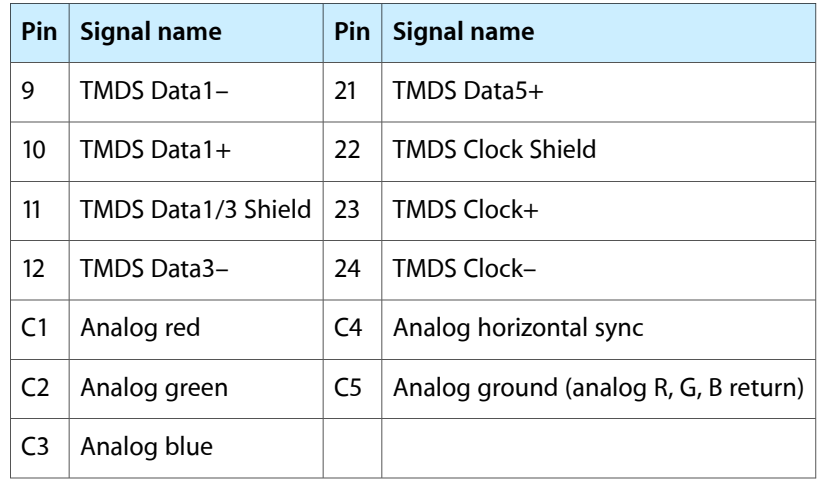

The graphics data sent to the digital monitor use transition minimized differential signaling (TMDS). TMDS uses an encoding algorithm to convert bytes of graphics data into characters that are transition-minimized to reduce EMI with copper cables and DC balanced for transmission over fiber optic cables. The TMDS algorithm also provides robust clock recovery for greater skew tolerance with longer cables or low-cost short cables.

**Note:** The Nvidia GeForce 6800 Ultra DDL and Nvidia GeForce 6800 GT DDL have two dual-link DVI connectors. TMDS Data0, Data1, and Data2 support the first channel. TMDS Data3, Data4, and Data5 support the second channel.

For information about TMDS, see the reference listed in "Digital Visual [Interface"](#page-61-2) (page 62).

<span id="page-49-0"></span>**Note:** The single processor Power Mac G5 computer includes a DVI to VGA adapter.

### <span id="page-49-3"></span><span id="page-49-2"></span>DVI to Video Adapter

The single processor Power Mac G5 supports an optional DVI to S-video/composite adapter that provides S-video and composite output to a PAL or NTSC video monitor or VCR. When a display is connected by way of the video adapter, the computer detects the type of adapter and enables the composite and S-video outputs. The settings for the resolutions and standards (NTSC or PAL) are then selectable in the System Preferences Displays pane.

<span id="page-49-1"></span>**Note:** The DVI to video adapter does not come packaged with the single processor Power Mac G5 computer and must be purchased separately.

The video output connector is a 7-pin S-video connector. (page 42) shows the arrangement of the pins and [Table](#page-50-4) 3-11 (page 51) shows the pin assignments on the composite out and S-video connector.

#### **CHAPTER 3**

#### Input and Output Devices

#### <span id="page-50-1"></span>**Figure 3-9** S-video connector

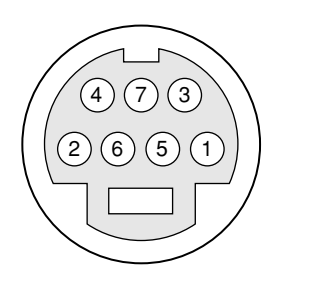

**Table 3-11** Pin assignments for the S-video output connector

<span id="page-50-4"></span><span id="page-50-2"></span>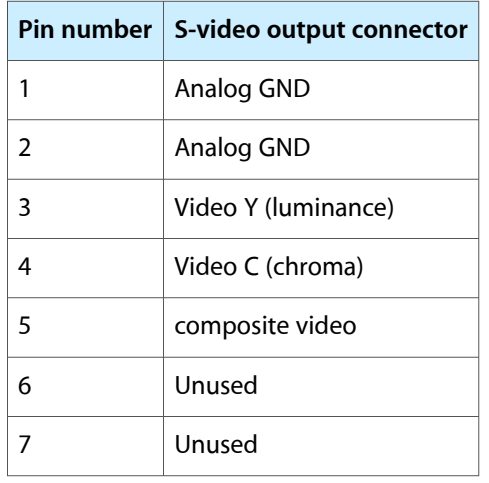

<span id="page-50-5"></span><span id="page-50-3"></span>The single processor Power Mac G5 provides video output at picture sizes and frame rates compatible with the NTSC and PAL standards; the picture sizes are listed in [Table](#page-50-5) 3-12 (page 51). Those picture sizes produce under-scanned displays on standard monitors.

**Table 3-12** Picture sizes for S-video output

| <b>Picture size</b> | Pixel depth |
|---------------------|-------------|
| 800 by 600          | 24 bpp      |
| 832 by 624          | 24 bpp      |
| 1024 by 768         | 24 bpp      |

### <span id="page-50-6"></span><span id="page-50-0"></span>Dual Display Extended and Mirror Modes

Some configurations of the single processor Power Mac G5 are equipped with a DVI port and an ADC port for connecting to an older generation Apple display. Configurations that use the build-to-order Nvidia GeForce 6800 Ultra DDL or Nvidia GeForce 6800 GT DDL graphics card have two dual-link DVI ports. A DVI to ADC adapter can be used to attach an ADC display to any DVI port.

Through the two graphics ports, the single processor Power Mac G5 supports dual displays in both extended desktop and video mirroring modes. Extended desktop mode lets users distribute work across two displays, increasing the amount of visible desktop space. Video mirroring mode displays the same information on both monitors, enabling the control of a presentation on one display, while allowing an audience to watch the presentation on a second display or projector. To power the new 30" Apple Cinema HD Display, a Nvidia GeForce 6800 GT DDL or Nvidia GeForce 6800 Ultra DDL is required. Both graphics cards are capable of supporting two 30" Apple Cinema HD Displays.

To switch between extended desktop and video mirroring modes, enable the "Mirror Displays" option on the Arrangement tab in the Displays pane of System Preferences.

<span id="page-51-0"></span>The scaling function is available when both monitors (one via DVI and a second via ADC or DVI) are operating and the mirror mode is selected. Either monitor could have black borders during mirroring, depending on the supported timings between the two displays and on the monitor's selection algorithm. Both displays show full-sized images only when the resolutions match. Both displays can operate with other resolution settings, but in mirror mode, one of them has a display that is smaller than the full screen and has a black border around it.

# <span id="page-52-0"></span>Expansion

<span id="page-52-2"></span>This chapter describes the expansion features of the single processor Power Mac G5 computer: the DDR SDRAM expansion slots and the PCI expansion slots.

**Note:** For detailed instructions on accessing the expansion slots, refer to the *Power Mac G5 Setup Guide* that shipped with the computer.

### <span id="page-52-3"></span><span id="page-52-1"></span>RAM Expansion

The main logic board of the single processor Power Mac G5 computer hastwo pairs of DDR SDRAM expansion slots for unbuffered DDR400 (PC3200) dual in-line memory modules (DIMMs) for a maximum memory of 4 GB.

Each DIMM can contain 256 and 512 MB (also is capable of 128 MB and 1 GB) of double data rate synchronous dynamic RAM (DDR SDRAM). At least one pair of the RAM expansion slots contains factory installed DIMMs. The single processor Power Mac G5 supports CAS latencies of 2, 2.5, 3, 4, and 5.

<span id="page-52-4"></span>Additional DIMMs must be installed in pairs of the same size. The slot pairs are numbered as indicated in [Figure](#page-53-1) 4-1 (page 54). When installing additional memory, populate starting with the lowest slot pair numbers. The combined memory of all of the DIMMs installed is configured as a contiguous array of memory.

#### **CHAPTER 4**

Expansion

**Connectors** Notch Rib (inside slot) **Rich Albert School Space School** PDDR SDRAM slot  $\Box$ Ejectors J4001 J4101 J4100 J4000

#### <span id="page-53-1"></span>**Figure 4-1** DIMM installation for single processor 1.8 GHz

### <span id="page-53-3"></span><span id="page-53-0"></span>DIMM Specifications

The RAM expansion slots accept 184-pin DDR SDRAM DIMMs that are 2.5 volt, unbuffered, 8-byte, nonparity, and DDR400-compliant (PC3200).

**Important:** DDR333 (PC2700) or slower DIMMs do not work in the single processor Power Mac G5 computer.

<span id="page-53-2"></span>**Important:** DIMMs with any of the following features are not supported in the single processor computer: registers or buffers, PLLs, ECC, parity, or EDO RAM.

#### Mechanical Specifications

The mechanical design of the DDR SDRAM DIMM is defined by the JEDEC specification JESD21-C, MODULES4\_20\_4, Release 11b. To find this specification on the World Wide Web, refer to "RAM [Expansion](#page-60-0) [Modules"](#page-60-0) (page 61).

The maximum height of DIMMs for use in the single processor Power Mac G5 is 2 inches.

#### Electrical Specifications

The electrical design of the SDRAM DIMM is defined by the JEDEC specification JESD21-C, MODULES4\_20\_4, Release 11b. To find this specification on the World Wide Web, refer to "RAM [Expansion](#page-60-0) Modules" (page 61).

<span id="page-54-3"></span>The Serial Presence Detect (SPD) EEPROM specified in the JEDEC standard is required and must be set to properly define the DIMM configuration. The EEPROM is powered on 3.3 V. Details about the required values for each byte on the SPD EEPROM can be found on pages 68–70 of the JEDEC specification.

**Important:** For a DIMM to be recognized by the startup software, the SPD feature must be programmed properly to indicate the timing modes supported by the DIMM.

### <span id="page-54-5"></span><span id="page-54-0"></span>DIMM Configurations

The largest DIMM supported is a two-bank DIMM of 1 GB using 512 Mbit DDR SDRAM devices. The maximum number of devices per DIMM is 16.

**Important:** Power is delivered to the single processor Power Mac G5 during sleep mode, so do not remove DIMMs while in sleep mode. A red light adjacent to the DIMM is illuminated when power is present.

[Table](#page-54-2) 4-1 (page 55) shows information about the different sizes of DDR SDRAM devices used in the memory modules. The memory controller supports 64 Mbit, 128 Mbit, 256 Mbit, and 512 Mbit DDR SDRAM devices. The device configurations include three specifications: address range, word size, and number of banks. For example, a 1 M by 16 by 4 device addresses 1 M, stores 16 bits at a time, and has 4 banks.

<span id="page-54-4"></span><span id="page-54-2"></span><span id="page-54-1"></span>The first column in [Table](#page-54-2) 4-1 (page 55) shows the memory size of the largest DIMM with that device size that the computer can accommodate. The third column specifies the number of devices needed to make up the 8-byte width of the data bus. The fourth column in the table shows the size of each bank of devices, which is based on the number of internal banks in each device and the number of devices per bank.

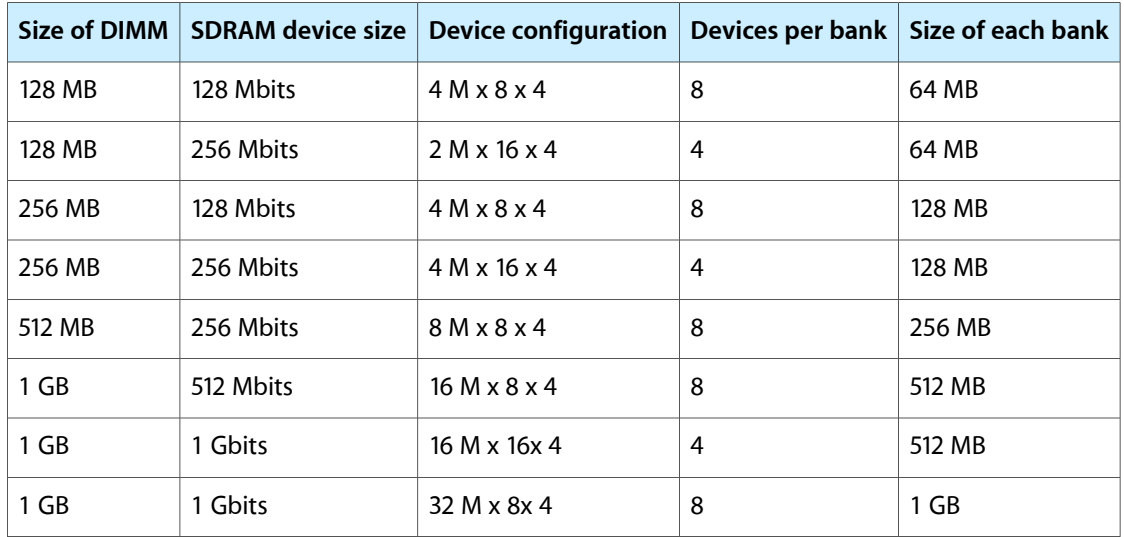

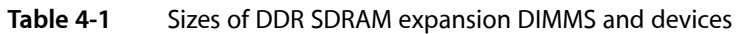

### <span id="page-55-0"></span>RAM Addressing

<span id="page-55-6"></span><span id="page-55-5"></span>Signals A[0–12] on each SDRAM DIMM make up a 13-bit multiplexed address bus that can support several different sizes of SDRAM devices. [Table](#page-55-3) 4-2 (page 56) shows the address multiplexing modes used with the devices.

| <b>Device size</b> | <b>Device configuration</b> | Size of row address | Size of column address |
|--------------------|-----------------------------|---------------------|------------------------|
| 128 Mbits          | 4 M x 8 x 4                 | 12                  | 10                     |
| 128 Mbits          | $2$ M x 16 x 4              | 12                  | 9                      |
| 256 Mbits          | 8 M x 8 x 4                 | 13                  | 10                     |
| 256 Mbits          | 4 M x 16 x 4                | 13                  | 9                      |
| 512 Mbits          | $8$ M x $8$ x 4             | 14                  | 10                     |
| 1 Gb               | 16 M x 16x 4                | 14                  | 10                     |
| 1 Gb               | 32 M x 8x 4                 | 14                  | 11                     |

<span id="page-55-3"></span><span id="page-55-2"></span>**Table 4-2** Address multiplexing modes for SDRAM devices

# <span id="page-55-4"></span><span id="page-55-1"></span>PCI Expansion Slots

The single processor Power Mac G5 supports three 64-bit, 33 MHz PCI slots that interface to the Shasta I/O. The PCI configuration conforms to the PCI Specification 2.3.

To optimize performance of both PCI and main memory transfers, your PCI card should use DMA. The point-to-point G5 architecture is designed to provide optimal performance to each subsystem using DMA. If your card does not support DMA, it should use vector data types for read/write transfers. This approach results in 4 dword burst transfers on the PCI bus.

**Important:** The single processor Power Mac G5 does not support marking memory space on PCI cards as cacheable. This technique was used in the past to improve read/write performance for cards without an on-board DMA engine. Cards using this technique will not function on the single processor Power Mac G5.

The computer's case has four openings in the back for access to I/O connectors on cards in the three expansion slots and the AGP slot. Each slot has room for a full size 12.335-inch or short 6.926-inch card. The numbering on the casing is 1 through 4 and corresponds to the label on the PCB. Number one is the AGP slot and numbers two through four are the PCI slots.

Expansion

**Note:** The single processor Power Mac G5's build-to-order ATI Radeon 9800 XT, Nvidia GeForce 6800 GT DDL, and Nvidia GeForce 6800 Ultra DDL graphics cards occupy both the AGP slot and the adjacent PCI slot. As a result, you can install PCI expansion cards in the slots labeled 3 and 4 but not in slot 2. To learn more about installing PCI cards, refer to "Chapter 3, Working Inside Your Computer" in the *Power Mac G5 User's Guide* that came with your computer.

The expansion slots accept PCI cards with either 32-bit or 64-bit address and data buses. The expansion slots support universal and +3.3 V cards, but not 5 V signalling. The cards are required to use the standard PCI fence described in the specification.

**Note:** 5 V keyed or signalling cards do not work in the Power Mac G5 computer.

The expansion slots support all the required PCI signals and certain optional PCI signals. The PCI slots support the optional 64-bit bus extension signals and cache support signals.

The PCI slots and the AGP Pro 8x slot carry the 3.3 V\_AUX power and PME signals to allow an expansion card to wake the computer from sleep mode.

A total of 90 W is allocated to the three PCI slots and the AGP Pro slot. Graphics cards that conform to the AGP 3.0 spec can consume up to 30W. AGP Pro cards may consume more power. AGP Pro cards may also block adjacent PCI slots, in order to provide thermal relief.

**Warning:** Before removing or installing PCI expansion cards, shut down the computer and unplug the AC power cord. The single processor Power Mac G5 computer does not support PCI hot-plugging functionality. When the computer is powered-on or asleep, a red light on the main logic board is illuminated when the duct door is removed and power is present.

In order to use the new PCI card, a driver must be installed. The driver installation procedure is documented by the manufacturer of the PCI card.

For more information on PCI, visit the worldwide web at

<http://www.pci-sig.org>

#### **CHAPTER 4**

Expansion

# <span id="page-58-0"></span>Supplemental Reference Documents

<span id="page-58-4"></span>For more information about the technologies mentioned in this developer note, you may wish to consult some of the references listed in the following sections.

For information about older models of Macintosh computers, refer to the developer notes archive at

<http://developer.apple.com/documentation/Hardware/hardware2.html>

### <span id="page-58-1"></span>Apple Technical Notes

Apple Technical Notes answer many specific questions about the operation of Macintosh computers and the Mac OS. The notes are available on the Technical Note website at

<http://developer.apple.com/technotes/>

### <span id="page-58-2"></span>PowerPC G5 Microprocessor

Information about the PowerPC G5 microprocessor is available on the World Wide Web at

<http://www-306.ibm.com/chips/techlib/techlib.nsf/techdocs/AE818B5D1DBB02EC87256DDE00007821>

### <span id="page-58-3"></span>Velocity Engine

Velocity Engine is Apple's vector processor in the PowerPC G5 microprocessor. Apple provides support for developers who are starting to use the Velocity Engine in their applications. Documentation, development tools, and sample code are available on the Apple website, at

#### <http://developer.apple.com/hardwaredrivers/ve/index.html>

Freescale's implementation of Apple's Velocity Engine is named AltiVec. The *AltiVec Technology Programming Environments Manual* (AltiVec PEM) is a reference guide for programmers. It contains a description for each instruction and information to help in understanding how the instruction works. Obtain a copy of the AltiVec PEM through the Freescale documentation site on the World Wide Web by searching for ALTIVECPEM/D.

<http://www.freescale.com/>

## <span id="page-59-0"></span>3D Graphics

Developers of 3D graphics for games should know about OpenGL for Macintosh, a version of SGI's application programming interface (API) and software library for 3D graphics.

Developer support and documentation is available at

<http://developer.apple.com/opengl/>

# <span id="page-59-1"></span>Mac OS X

The single processor Power Mac G5 computer ships with Mac OS X 10.3.5 installed as the default operating system. To run Mac OS 9 applications, install the Classic application from the "Additional Software and Apple Hardware Test" CD shipped with your computer. For access to Apple's developer documentation for Mac OS X, see the Apple Developer Connection (ADC) website at

<http://developer.apple.com/documentation/MacOSX/MacOSX.html>

O'Reilly & Associates publishes a series of books about Mac OS X development. The books in this series have been technically reviewed by Apple engineers and are recommended by the Apple Developer Connection.

### <span id="page-59-2"></span>Open Firmware

<span id="page-59-3"></span>The software architecture implemented on current Macintosh computers follows the standard defined by the Open Firmware IEEE 1274-1994 specification. Three Technotes provide an introduction to Open Firmware on the Macintosh platform. They are

TN 1061: *Open Firmware, Part I*, available on the Technote web site at

<http://developer.apple.com/technotes/tn/tn1061.html>

TN 1062: *Open Firmware, Part II*, at

<http://developer.apple.com/technotes/tn/tn1062.html>

TN 1044: *Open Firmware, Part III*, at

<http://developer.apple.com/technotes/tn/tn1044.html>

Other Technotes provide additional information about Open Firmware on the Macintosh.

TN 2000: *PCI Expansion ROMs and You*, at

<http://developer.apple.com/technotes/tn/tn2000.html>

TN 2001: *Running Files from a Hard Drive in Open Firmware*, at

<http://developer.apple.com/technotes/tn/tn2001.html>

TN 2004: *Debugging Open Firmware Using Telnet*, at <http://developer.apple.com/technotes/tn/tn2004.html>

# <span id="page-60-0"></span>RAM Expansion Modules

The single processor Power Mac G5 computer uses DDR400 PC3200-compliant, 184-pin DDR SDRAM DIMMs.

The electrical and mechanical characteristics of the DIMM are given in JEDEC Standard 21-C. The specification can be found by using the search string JESD21-C on the Electronics Industry Association's website at

<http://www.jedec.org/DOWNLOAD/default.cfm>

## <span id="page-60-1"></span>ATA Devices

ATA (AT Attachment), also referred to as integrated drive electronics (IDE), is a standard interface used with storage devices such as hard disk drives. For more information on ATA, refer to the following Apple website at

<span id="page-60-4"></span><http://developer.apple.com/documentation/Hardware/DeviceManagers/ata/ata.html>

ATA Manager 4.0 supports driver software for internal IDE drives and includes DMA support. For the latest information about ATA Manager 4.0, see Technical Note TN1098, ATA Device Software Guide Additions and Corrections, available on the world wide web at

<http://developer.apple.com/technotes/tn/tn1098.html>

The web page for Technical Note TN1098 includes a link to a downloadable copy of *ATA Device Software Guide*.

Information about the ATA standards is available at the Technical Committee T13 AT Attachment website, at

<http://www.t13.org/>

### <span id="page-60-3"></span><span id="page-60-2"></span>Ethernet

For information on Ethernet specifications and design guides, go to the World Wide Web at

<http://standards.ieee.org/>

# Serial ATA

For information on Serial ATA specifications and design guides, go to the World Wide Web at

<http://www.serialata.org>

### <span id="page-61-0"></span>USB Interface

For more information about USB on the Macintosh computer, refer to Apple Computer's *Accessing Hardware from Applications* at

<http://developer.apple.com/hardwaredrivers/usb/index.html>

Mac OS X includes support for a wide variety of USB classes. Detailed specifications of these classes are available at

<http://www.usb.org/developers/devclass/>

For full specifications of the Universal Serial Bus, refer to the USB Implementation Forum on the World Wide Web, at

<http://www.usb.org/developers/docs>

## <span id="page-61-1"></span>FireWire Interface

For additional information about the FireWire IEEE 1394a and 1394b interfaces and the Apple API for FireWire software, refer to the resources available on the Apple FireWire website at

<http://developer.apple.com/hardwaredrivers/firewire/index.html>

The IEEE 1394a and 1394b standards are available from the IEEE; you can order these documents electronically from the IEEE Standards Department website at

<http://shop.ieee.org/store>

<span id="page-61-2"></span>You may also find useful information at the 1394 trade association's website at

<http://www.1394ta.org/>

## Digital Visual Interface

For information about transition minimized differential signaling (TMDS) used with digital video monitors, see the specification, Digital Visual Interface DVI Revision 1.0, available on the website of the Digital Display Working Group (DDWG) at

<http://developer.intel.com/technology/memory/>

# <span id="page-62-0"></span>Wireless Networks

More information about Wi-Fi and wireless networks using the IEEE 802.11 standard is available on the website of the WiFi Alliance, at

<http://www.wi-fi.org>

# <span id="page-62-1"></span>Bluetooth

<span id="page-62-2"></span>For more information regarding Bluetooth technology, refer to the following locations on the World Wide Web.

Bluetooth specification:

<http://www.bluetooth.org/spec/>

Bluetooth SIG:

<http://www.bluetooth.org>

Bluetooth developer tools on the Apple web site at:

<http://developer.apple.com/hardwaredrivers/bluetooth/>

#### **APPENDIX A**

Supplemental Reference Documents

# <span id="page-64-0"></span>Conventions and Abbreviations

<span id="page-64-3"></span>This developer note uses the following typographical conventions and abbreviations.

# <span id="page-64-1"></span>Typographical Conventions

**Note:** A note like this contains information that is of interest but is not essential for an understanding of the text.

**Important:** A note like this contains important information that you should read before proceeding.

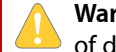

**Warning:** A note like this contains a warning about a situation that could cause a system crash or loss of data.

### <span id="page-64-2"></span>Abbreviations

<span id="page-64-4"></span>When unusual abbreviations appear in this developer note, the corresponding terms are also spelled out. Standard units of measure and other widely used abbreviations are not spelled out.

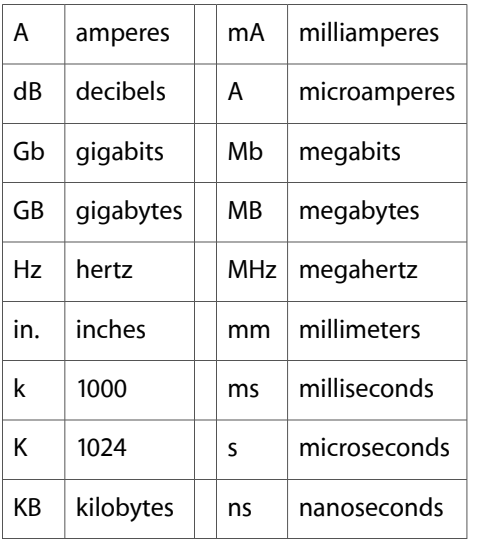

Here are the standard units of measure used in developer notes:

### **APPENDIX B** Conventions and Abbreviations

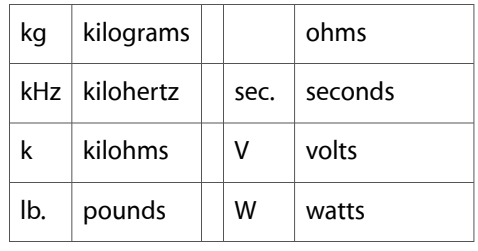

Other abbreviations used in developer notes include these:

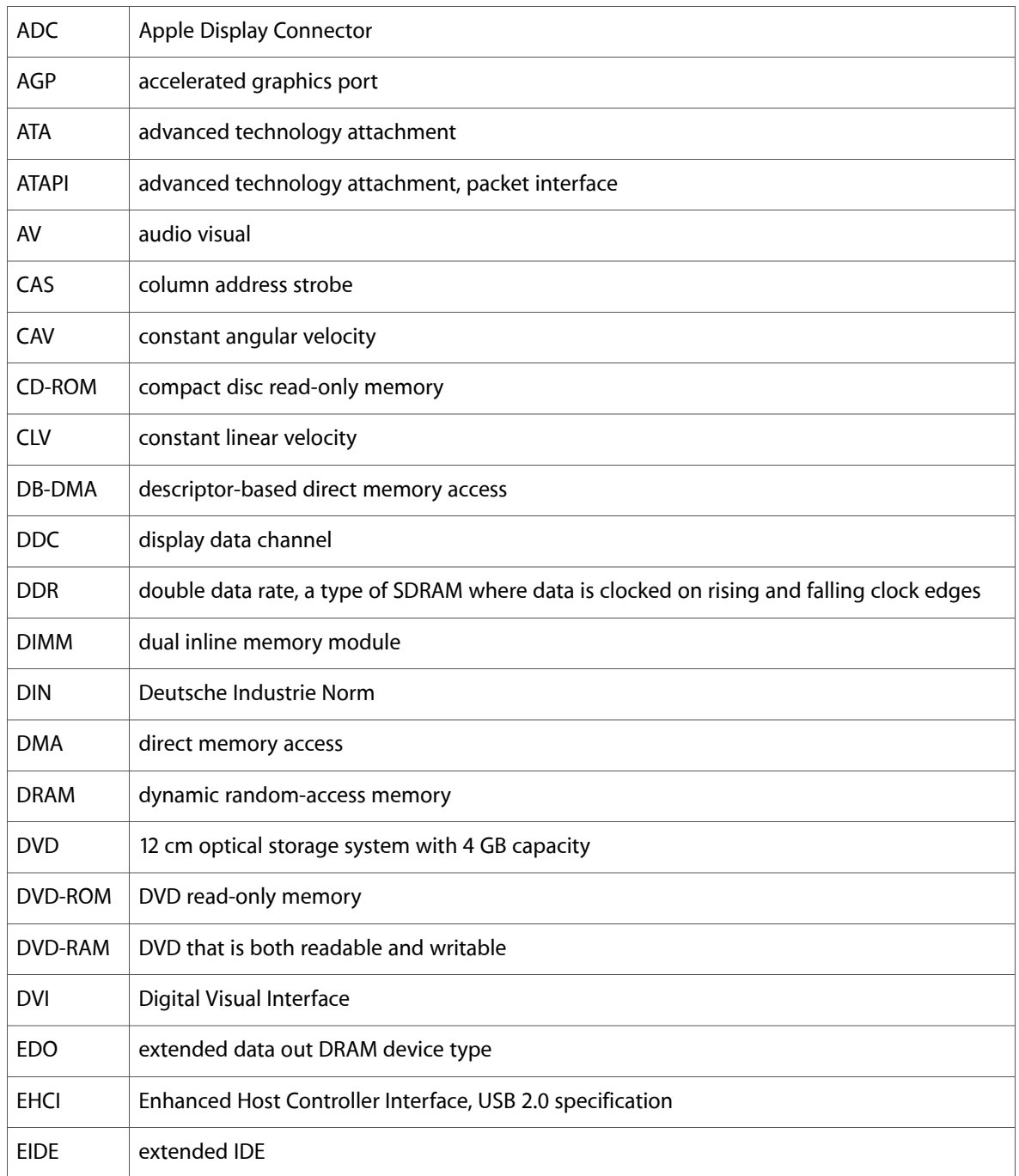

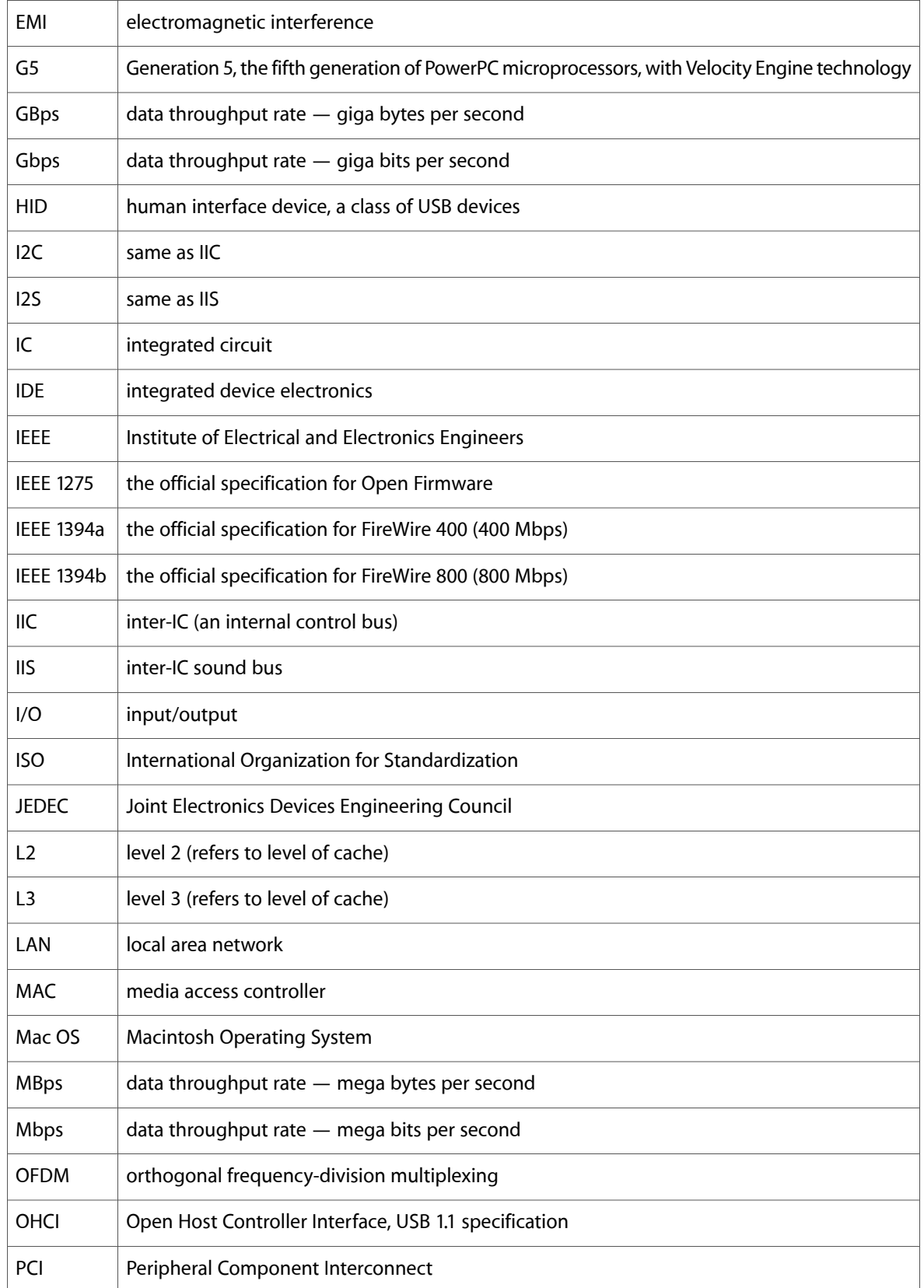

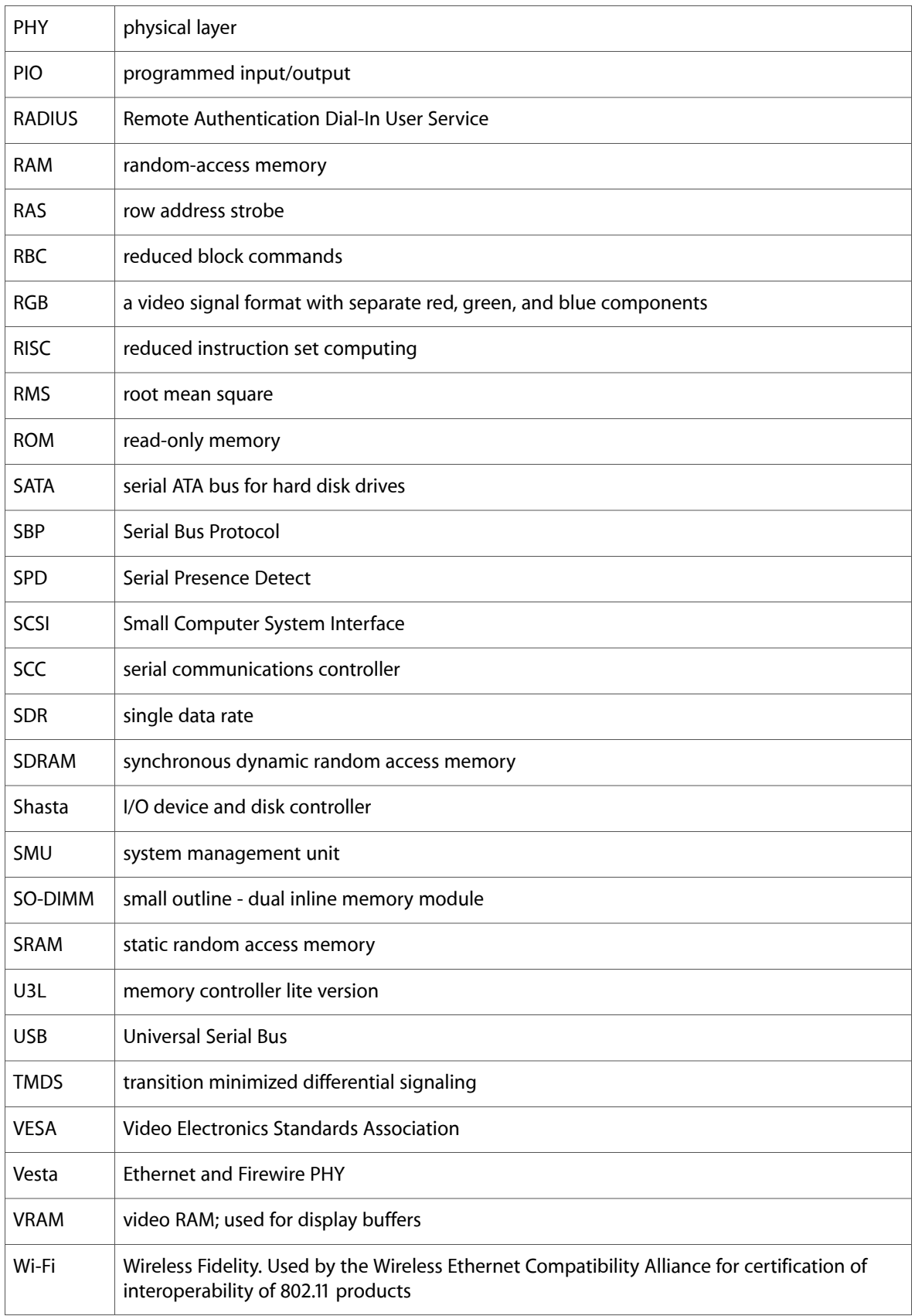

# Index

### <span id="page-68-0"></span>A

abbreviations [65–68](#page-64-4) accelerated graphics port bus, *See* AGP bus ADC [47](#page-46-6) AGP bus [12](#page-11-0), [20](#page-19-1), [22](#page-21-3) AGP graphics card [12](#page-11-1), [27](#page-26-2) AirPort Extreme Admin Utility [39](#page-38-3) AirPort Extreme Application [39](#page-38-4) AirPort Extreme Base Station [38](#page-37-2) AirPort Extreme Card [24,](#page-23-4) [38–39](#page-37-3) hardware components [39](#page-38-5) security features [38](#page-37-4) software components [39](#page-38-6) AirPort Extreme Setup Assistant [39](#page-38-7) analog audio [13](#page-12-1), [26](#page-25-3), [43](#page-42-2) analog audio in [45](#page-44-3) analog audio out [45](#page-44-4) ATA disk interface reference information for [61](#page-60-4) ATA/100 interface [26](#page-25-4) audio overview [26](#page-25-3) audio analog input [45](#page-44-3) analog output [45](#page-44-4) digital input [45](#page-44-5) digital output [45](#page-44-5)

### B

block diagram [19](#page-18-3) Bluetooth [63](#page-62-2) boot ROM [25](#page-24-5) booting from a FireWire device [33](#page-32-1), [34](#page-33-3) bus slewing [15](#page-14-3) buses [19](#page-18-3) processor [11](#page-10-4) AGP bus [20](#page-19-1), [22](#page-21-3) HyperTransport [12](#page-11-2) memory bus [20,](#page-19-2) [22](#page-21-4)

PCI bus [20](#page-19-3), [22](#page-21-5), [23](#page-22-2) processor bus [20](#page-19-4), [21](#page-20-3)

### C

clock speeds [21](#page-20-4) Combo drive [37](#page-36-4) composite connector [50](#page-49-1) computer identification [15](#page-14-4) connectors ADC [47](#page-46-6) composite/S-video [50](#page-49-1) Ethernet [35](#page-34-4) FireWire 400 [32](#page-31-5) FireWire 800 [31](#page-30-5) headphone jack [46](#page-45-1) S-video/composite [50](#page-49-1) USB [29](#page-28-4) CPU power modes [15](#page-14-5) custom ICs U3L bridge and memory controller [21](#page-20-5) USB controller [24](#page-23-5)

### D

DDR SDRAM [11](#page-10-5), [12](#page-11-3) digital audio [13,](#page-12-1) [26](#page-25-3), [43](#page-42-2), [44](#page-43-3) DIMMs. *See* RAM DIMMs disk drives [36–37](#page-35-5) displays mirror mode resolution settings [52](#page-51-0) DMA support [24](#page-23-6) dual display mode [51](#page-50-6) DVD-R/CD-RW [36](#page-35-6) DVD-ROM/CD-RW [37](#page-36-4)

### E

EHCI [24,](#page-23-7) [29](#page-28-5)

Ethernet controller [25](#page-24-6) Ethernet port [12,](#page-11-4) [34](#page-33-4) expansion bus. *See* PCI expansion bus expansion slots [56](#page-55-4) external monitors dual display mode [51](#page-50-6) mirror mode [51](#page-50-6)

### F

features summary [11](#page-10-6) FireWire 400 [32](#page-31-5) FireWire connectors FireWire 400 [32](#page-31-5) FireWire 800 [31](#page-30-5) FireWire controller [25](#page-24-7) FireWire port booting from [33](#page-32-1) FireWire ports [30–34](#page-29-5) booting from [34](#page-33-3) Target Disk mode [34](#page-33-5) FireWire long-haul cables [32](#page-31-6)

### G

G5, *See* PowerPC G5 microprocessor graphics acceleration [27](#page-26-2)

### H

HCRP profile [39](#page-38-8) headphone jack [46](#page-45-1) HID profile [39](#page-38-9) HSP profile [40](#page-39-2) HyperTransport [23](#page-22-3) HyperTransport bus [12](#page-11-2)

#### I

I/O ports Ethernet [34](#page-33-4) sound [43](#page-42-2) USB [29](#page-28-6)

video monitor [47](#page-46-7) idle state [15](#page-14-5) internal modem [37](#page-36-5) interrupts [25](#page-24-8)

#### K

keyboard [40–41](#page-39-3)

#### L

logic board access [15](#page-14-6) long-haul cables [32](#page-31-6)

#### M

memory bus [20,](#page-19-2) [22](#page-21-4) microprocessor [21](#page-20-4) microprocessor clock speeds [21](#page-20-4) mirror mode [51](#page-50-6) resolution settings for [52](#page-51-0) model property [15](#page-14-4) modem [37](#page-36-5) modem slot [25](#page-24-9) mouse [43](#page-42-3)

### N

NMI [42](#page-41-1) non-maskable interrupt [42](#page-41-1) NTSC video monitor [50](#page-49-2)

### O

OHCI [24,](#page-23-7) [29](#page-28-5) Open Firmware Technical Notes for [60](#page-59-3) optical audio. *See* digital audio Optical drive Combo drive [37](#page-36-4) Super drive [36](#page-35-6)

#### P

PAL video monitor [50](#page-49-2) PCI bus [20](#page-19-3), [22](#page-21-5), [23](#page-22-2) PCI expansion slots [56](#page-55-4) PCI write combining [23](#page-22-4) power management [15](#page-14-5) power supply [12](#page-11-5) PowerPC G5 microprocessor [21](#page-20-4) presence detect feature of DIMMs [55](#page-54-3) processor bus [20](#page-19-4), [21](#page-20-3) programmer's switch [42](#page-41-1)

### R

RAM DIMMs [53–56](#page-52-3) capacities of [55](#page-54-4) configurations [55](#page-54-5) devices in [56](#page-55-5) installation of [53](#page-52-4) mechanical specifications of [54](#page-53-2) presence detect feature [55](#page-54-3) RAM addressing [56](#page-55-6) specifications of [54](#page-53-3) ROM in RAM boot ROM [25](#page-24-5)

### S

S-video connector [50](#page-49-1) S/PDIF audio in [45](#page-44-5) S/PDIF audio out [45](#page-44-5) SATA, *see* Serial ATA interface [26](#page-25-5) SCO profile [40](#page-39-4) Serial ATA interface [26](#page-25-5) Shasta I/O [19](#page-18-4), [20](#page-19-5), [24](#page-23-8) slewing, bus [15](#page-14-3) SMU, *see* system management unit [27](#page-26-3) sound system [43–46](#page-42-4) overview [26](#page-25-6) summary of features [11](#page-10-7) SuperDrive [36](#page-35-6) switches [42](#page-41-2) system management unit [27](#page-26-3)

### T

Target Disk Mode [34](#page-33-5)

TV display adapter [50](#page-49-3)

### U

U3L bridge and memory controller IC [21](#page-20-5) Ultra DMA interface [26](#page-25-4) Universal Serial Bus. *See* USB USB connectors [29](#page-28-4) USB controller IC [24](#page-23-7), [29](#page-28-5) USB ports [29–30](#page-28-7) data transfer speeds [30](#page-29-6) USB with keyboard [41](#page-40-5)

#### V

Velocity Engine [16](#page-15-1) video monitor ports [47](#page-46-7) video port [50](#page-49-2)

#### W

wireless LAN module [24,](#page-23-4) [38–39](#page-37-3) base station [38](#page-37-2) hardware components [39](#page-38-5) security features [38](#page-37-4) software components [39](#page-38-6) write combining [23](#page-22-4)